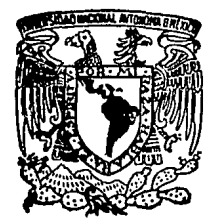

## UNIVERSIDAD NACIONAL AUTONOMA DE MEXICO

FACULTAD DE ESTUDIOS SUPERIORES CUAUTITLAN

# DISEÑO Y CONSTRUCCION DE UNA INTERFASE DE PUERTOS ANALOGICO-DIGITALES DE ENTRADA-SALIDA PARA EL MICROKIT Z-80.

#### $\mathbf{T}^{n+1}=\mathbf{F}^{n+1}$  $\mathbf{r}$ ς

QUE PARA OBTENER EL TITULO DE INGENIERO MECANICO ELECTRICISTA P  $\mathbf{R}$ E S E N т A N **ALFONSO** CONTRERAS **MARQUEZ** FRANCISCO JAVIER GONZALEZ JIMENEZ **SANCHEZ** RODRIGO RAMOS

Director de Tesis: IME Jorge Buendía Gómez

CUAUTITLAN IZCALLI, MEX. JUNIO DE 1988

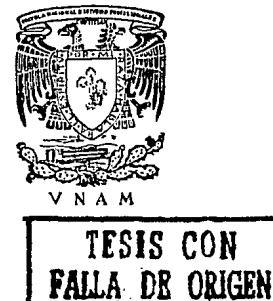

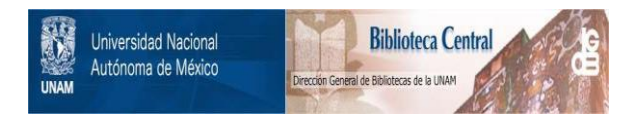

## **UNAM – Dirección General de Bibliotecas Tesis Digitales Restricciones de uso**

## **DERECHOS RESERVADOS © PROHIBIDA SU REPRODUCCIÓN TOTAL O PARCIAL**

Todo el material contenido en esta tesis está protegido por la Ley Federal del Derecho de Autor (LFDA) de los Estados Unidos Mexicanos (México).

El uso de imágenes, fragmentos de videos, y demás material que sea objeto de protección de los derechos de autor, será exclusivamente para fines educativos e informativos y deberá citar la fuente donde la obtuvo mencionando el autor o autores. Cualquier uso distinto como el lucro, reproducción, edición o modificación, será perseguido y sancionado por el respectivo titular de los Derechos de Autor.

#### **INDICE**

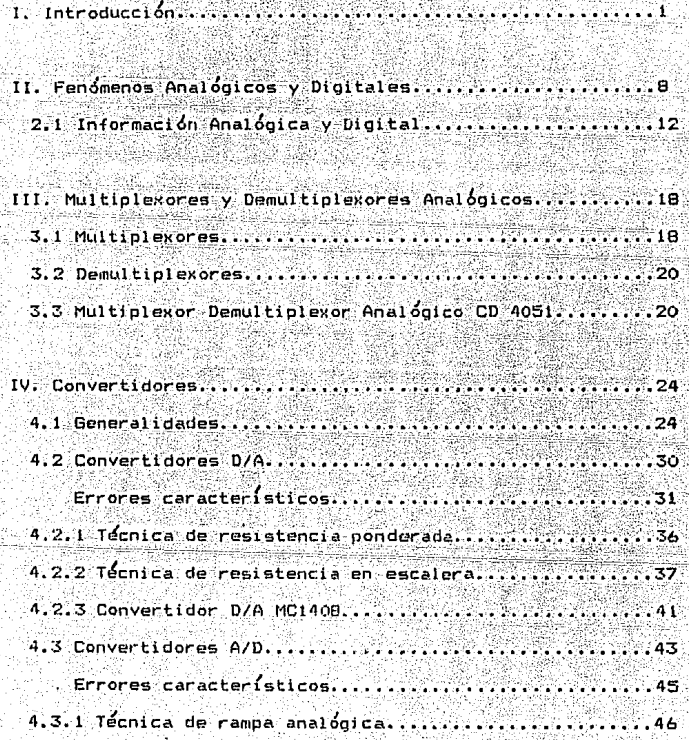

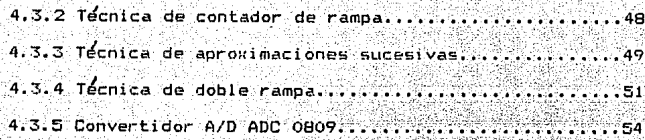

en<br>1942<br>Rich

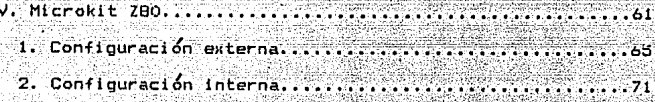

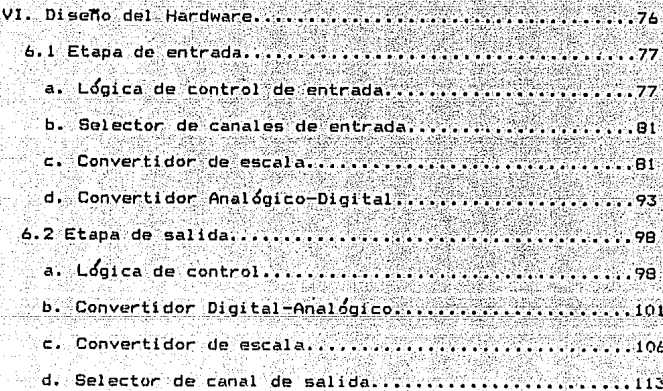

6.3 Fuente de alimentación para la interfaz............116 VII. Manual del usuario ............ 7.2 Instalación de la interfaz ...........................119 7.3 Operación de la interfaz .............................120 a). Relación entre el número de canal de E/S, y la di rección a la cual responde...........................121 b). Resolución de la conversión analógica a digital...122

a). Determinación del voltaje de una señal analógica, 

c). Interpretación de lecturas en el Microkit Z80.....122

- b). Obtención de una determinada señal analógica, ិភ partir de un dato digital introducido en el Micr<u>o</u>
- c). Ingresar una señal analógica por un canal de entra da y mandarla a un canal de satida...............129

it Alecte <sub>an d</sub>

 $111$ 

d). Generación de diferentes tipos de señales analógi 

ka ya 도 만드 무슨 사람은 정박을 THE 24 yakiti

 $\mathbf{i}$  v

#### I. INTRODUCCION

**Kital Talente** 

stanast giblasi

u shekar

El diseño y construcción de esta interfaz, tiene como fina lidad el poder procesar hasta ocho señales de tipo analogico en el Microkit- Z80.

Este proyecto esta constituido por los siguientes elemen tost

i). Un Microkit-280.

아래 있으<u>면 한 사람</u> 사이를 사용했다. 그리고 있다

للخوارث والاعتمار ولأعدمه للعقلاء للخلف وللجوارق

لأندحد

ii). Una interfaz de puertos-analógico digitales de E/S.

El Microkit-Z80 es una Nanocomputadora utilizada con fines didácticos en el laboratorio de Microprocesadores de esta fa cultad. (Fig. 1)

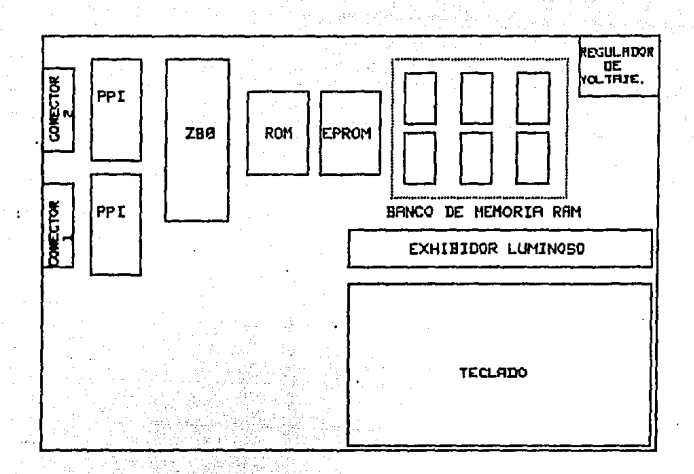

Fig. 1 Organizacion física del Microkit Z80.

#### Introducción  $\mathbf{x}$

El Microkit-280 esta constituido por los siguientes elemen tos:

- 1. Bus de datos
- 2. Bus de direcciones
- 3. Bus de control
- 4. Banco de memoria RAM
- 5. Memoria ROM
- 6. Memoria EPROM
- 7. Microprocesador Z-80
- 8. Perifericos programables 8255 (PPI).
- 9. Display de 7 segmentos
- 10. Teclado
- 11. Requiador de voltaje
- 12. Conectores

El principio de funcionamiento del Microkit-ZBO consiste en procesar información únicamente de tipo digital, sin embar

#### , Introduce ion 4

go en la naturaleza la mayoria de los fenómenos son de tipo a nalogico, por lo cual surge la necesidad de crear una inter faz de puertos analógico digitales de E/S, que permita proce sar este tipo de señales en el Microkit-Z8O.

La interfaz de puertos analógico digitales de E/S, esta constituida por los siguientes elementos:

al. Etapa de entrada

i). Lógica de control de entrada

Esta lógica se encarga de sincronizar el funcio namiento de los circuitos que componen la etapa de entrada.

ii). Selector de canal de entrada

Esta seccio'n determina de uno a ocho canales de entrada por donde ingresa la señal de  $time$ tipo anal $\acute{o}$ gico.

lil>. Convertidor de escala

Se utiliza para adaptar el rango de voltaje de la señal analógica de entrada a un rango común, requerido por los circuitos de la interfaz, en especial el convertidor analogico digital.

iv). Convertidor analógico digital

Este circuito se encarga de convertir la señal a nalogica de entrada en señal digital, para que as{ pueda ser procesada por el Microklt-ZBO.

Se utiliza el CI ADC0809 como convertidor analógi , co digital, el cual utiliza la tecnica de conver sion de aproximaciones sucesivas.

b>. Etapa de salida

i). Logica de control de salida

Esta lógica se encarga de sincronizar el funciona miento de los circuitos que componen la etapa de salida,

Introduccion

### ii). Convertidor digital analogico

Este circuito se encarga de convertir la senal di gital que ha sido procesada por el Microprocesador Z-BO, en señal analogica.

Se utiliza el CI MCl40B-8 como convertidor digital analógico, el cual realiza la conversión mediante la técnica de conversion R-2R.

iii). Convertidor de escala

Se utiliza para adaptar el rango de voltaje de la señal analogica que ha sido convertida por el con<br>vertidor digital analogico, en los dos rangos de voltaje requeridos (-5 a +5 volts y 0 a 10 volts)

ivl. Selector de canal de salida Esta sección determina de uno a ocho canales de salida para la señal analogica.

El diagrama de bloques de la interfaz es el siguiente:

Introducción

7

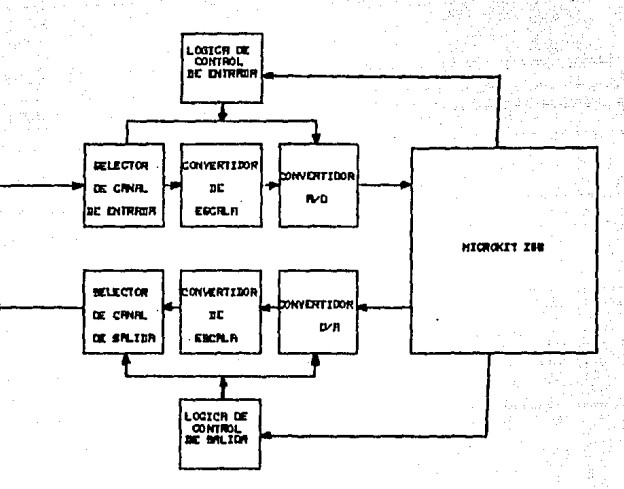

Fig, 2 Diagrama de bloques de la interfaz.

#### II. FENOMENOS ANALOBICOS Y DIBITALES

Los fen6menos naturales comparten la característica de ser de tipo contlnuo. Es decir,la escala de manifestaciones de un fenómeno cualquiera no tienen singularidades ni "puntos muer tos ", sino que se extiende de manera continua desde la parte inferior a la superior. La temperatura del agua , por ejemplo puede variar entre cero y cien grados antes de , que esta cam bie de estado. Lo importante es que en cualquier momento el a gua puede estar en algún punto intermedio de la escala, sin más limitación que la cantidad de calor que reciba.

an Emilion Store County

### Fenomenos analogicos y digitales

Esto es : en la naturaleza los fenomenos no se limitan a u nas cuantas posiciones fijas de sus respectivas escalas de ma nifestación, sino más bien a una variación contínua entre dos limites, el superior y el inferior.

Los fenomenos que se comportan así. reciben el nombre de fenomenos analogicos.

No ocurre lo mismo, sin embargo, con algunos feno menos creados por el hombre. Pensemos en un automóvil: si lo suponemos de transmision estandar entonces se dara el caso en . que en algun momento determinado, la caja de velocidades ocu pe alguna posición predeterminada (1a, 2a, 3a, ect. ) no pu diendo marchar en "primera tres cuartos", o lo hace en la pri mera velocidad o lo hace en la segunda.

Estos fenómenos reciben el nombre de digitales. Podemos a sí hablar de computadoras analógicas y digitales: son computa doras analogicas las que trabajan por medio de funciones con tínuas (generalmente señales contínuas) y son computadoras di gitales aquellas que manejan la información de manera discre ta en unidades llamadas bits.

Fenomenos analogicos y digitales 10

Las primeras computadoras fueron usadas principalmente pa ra realizar cálculos numéricos, en este caso los elementos discretos usados son los digitos. De esta aplicación ha surg! do el termino computadora digital podria ser " sistema de pr<u>o</u> cesamiento de información discreta ".

Los elementos discretos de informacio'n se representan en un sistema digital por cantidades fisicas llamadas señales. Las senales electricas tales como voltajes y corrientes son las mas comunes.

Las señales en los sistemas digitales electronicos de la actualidad tienen solamente dos valores· discretos directos y se les llama binarios.

 $M$ uchos sistemas físicos pueden ser descritos matematicamen te por medio de ecuaciones diferenciales cuyas soluciones, co mo funciones de tiempo, daran un comportamiento matematico del proceso.

Una computadora analogica realiza una simulación directa de un sistema físico. Cada sección de la computadora es el a . , Fenomenos analogicos y digitales 11

nalogo de alguna parte específica del proceso sometido a estu dio. Las variables en la computadora analógica estan represen tadas por señales cont{nuas que varian con el tiempo y que por lo general son voltajes eléctricos. Las señales variables  $\,$ son consideradas analogas con aquellas del proceso y se $\,$  com $\,$ portan de igual manera. De esta forma, las mediciones de vol tajes analogicos pueden ser sustituidos por variables del pro ceso. El término señal analógica se sustituye por señal contí nua debido a que una compútadora analógica se ha convertido significativamente en una computadora que maneja variables continuas.

Podemos decir que aproximadamente mas del 95% de las compu tadorae actualmente en uso son digitales, ya que el empleo de las analogicas se ve restringido a aplicaciones muy particu lares como lo es en la ingenier{a o en la biología.

#### Fenomenos analogicos y digitales  $12$

2.1 Información analógica y digital

Dos métodos para representar información se encuentran en general en los sistemas electrónicos. El metodo analógico y el método digital.

En el metodo analógico la magnitud de la información está representada por la amplitúd de una señal electrónica, referi da a un nivel de referencia preestablecido. La resolución que puede lograrse con este método es teoricamente infinita. Las ventajas de este método son las siguientes:

1. Codigo de representación compacto y simple.

2. Representación contínua.

3. Simplicidad de procesamiento de información.

4. Costo de los circuitos relativamente bajo.

- La mavoría de las cantidades físicas de nuestro universo son fundamentalmente analógicas y por consiguiente los trans ductores de cantidades físicas: presión, temperatura, etc. a magnitudes electricas son en general analogicos.

:.Fenofflen'os analo'gicos y digitales 13

Las desventajas que este metodo representa son:

, 1. La exactitud obtenida depende de la medicion misma.

2. La señal es influida por factores f{sicos.

J. El procesamiento de la información reduce su exactidud.

Al procesar una señal analogica (amplificacion, modulacion, integracion) la señal resultante no es identica a la señal ideal que se deberla haber obtenido. Los cambios en la señal durante el proceso causados por la naturaleza no ideal de los circuitos procesadores.

, El metodo digital supera algunas de las desventajas de la representación analógica. En la representación digital cada magnitud es representada por un número binario. El sistema bi nario consiste solamente en dos dÍqitos O y 1, llamados d(g! tos binarios ( o en forma reducida BIT ). Cada numero binario está compuesto de bits. Los n bits de un número binario pue den aparecer uno después de otro en la salida ( método serie) o simultaneamente en n salidas (metodo paralelo).

Hay muchas maneras para representar numeros por medio de bits. En el método binario directo cada bit tiene asignado Fenómenos analógicos y digitales

14

su propio peso de acuerdo a su posición en el número, tal co mo en el sistema decimal. Otro ejemplo es un código en el cual cada grupo de bits representa un valor arbitrario (el nú mero binario esta dividido en grupos de bits ). En cualquier método una cantidad finita de bits puede representar solo y na cantidad finita de valores. Resulta claro que una variable contínua no puede ser representada utilizando solamente núme ros binarios. Hay además limitantes tecnológicas y económi cas al aumentar el número de bits.

En el método binario directo, el peso asignado en cada po sición en el número es una potencia de 2. El bit en la posi cion de mayor peso  $(2^{h^{-1}})$  se llama bit más significativo (MSB) y el bit en la posición de menor peso (2<sup>0</sup> ) se llama bit me nos significativo (LSB). El valor de un número A en el método binario directo es la suma de números pesados (Xi).

 $A=X_0+X_1$  (2)  $X_2$  + x2(2)  $X_3$  + ...  $X_1$  + 1 (2)  $X_2$  +  $X_3$  (2)

## Fenomenos analogicos y digitales 15

Un d(gito binario se 'representa en electro'nica digital por dos niveles de tensión (o de corriente) distintos. Uno de es tos niveles representa el valor 1 y el otro o. Las ventajas de la representación digital son:

l. Inmunidad al ruido.

2. Control del nivel de exactitud.

3. Conveniencia en el almacenamiento de información.

4. Facilidad para realizar operaciones aritméticas v logicas.

5. Capacidad de correcció'n de errores.

Algunas de las desventajas de la representacion digital son:

1. El diseñ.o es generalmente implementado por medio de un gran nÜmero de componentes complicados.

2. Las diferencias de cuantificación aparecen como ruido.

3. La señal es muestreada.

4. Se requiere un ancho de banda mayor.

Fenomenos analogicos y digitales 16

- 5. Existe un gran número de códigos digitales distintos.
- 6. Existe un gran número de señales digitales normalizadas.
- 7. Un sistema mixto digital-analogico no es lineal.
- 8. La conversión de representación analógica a digital produce errores.
- 9. La incertidumbre con respecto al valor representado es igual  $a + 1/2$  LSB.

Aun con la ultima tecnología de circuitos integrados un sis tema digital puede ser complejo y constar de muchos componen tes. Esto tiene consecuencias en la confiabilidad del circui to, su costo y facilidad de producción.

La fig. 2.1 muestra un ejemplo de señal digital, y en la fig. 2.2 se observan algunos ejemplos de señales analógicas.

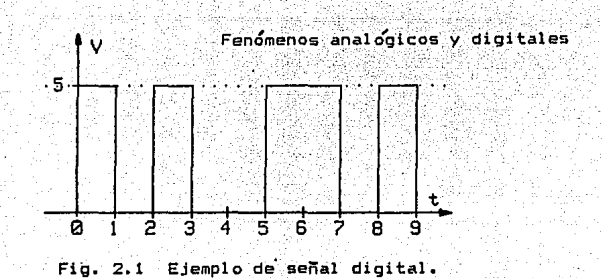

 $\overline{17}$ 

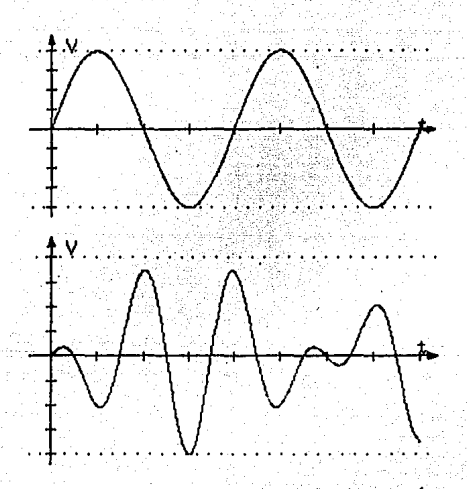

Fig. 2.2 Ejemplos de señales analógicas.

III. MULTIPLEXORES Y DEMULTIPLEXORES ANALOGICOS 3.1 Multiplexores

Multiplexar significa transmitir una gran cantidad de uni dades de información por un número pequeño de canales o lí neas.

Un multiplexor analogico es un circuito combinacional que selecciona información analógica de una de muchas líneas de entrada, para dirigirla a una sola línea de salida. La selec ción de una línea de entrada en particular es controlada por un conjunto de líneas de selección. Normalmente hay 2<sup>n</sup> líneas

وللأصاص الانتقاصات والأماليان

 $de$  entrada  $v$  n  $1$ íneas de selección cuvas combinaciones de bits determinan cual entrada se selecciona.

Un multiolexor se llama tambien un selector de datos va que  $setecciona$  una de muchas entradas y quia la información analó gica a la línea de salida.

El tamaño del multiplexor se especifica por el número  $2^{n}$ de sus líneas de entrada y de la sola línea de salida, implican do así que contiene o líneas de selección.

Los multiplexores pueden tener una entrada de activación para controlar la operacion de la unidad. Cuando la entrada de activación este en un estado binario dado, las salidas se inhabilitan o cuando esta en el otro estado ( el estado de ha bilitación ) el circuito funciona como un multiplexor normal.

. Los multiplexores tienen una multitud de aplicaciones como puede ser conectar dos o mas fuentes a un solo destino entre las unidades de una computadora, construir un sistema de bus común. etc.

#### 3.2 Demultiplexores

Un demultiplexor es un circuito que recibe información por una sola línea de entrada y transmite esta información en una n , de las 2 líneas posibles de su salida. La seleccion de una línea de salida espec(fica, se controla por los valores de  $\log$  bits de n líneas de seleccion.

-3.3 MultipleKor/demultiplexor analÓgico CD4051

### i). Descripcion General

El circuito CD4051 es un multiplexor/demultiplexor de 8 ca nales el cual tiene tres entradas digitales de control: A By C, una entrada inhibidora, ocho canales de E/S y un canal co mu'n de E/S. Si el circuito funciona como multiplexor los ocho canales se activan como entradas y el canal comun de salida y si funciona comó demultiplexor; los ocho canales se activan de salida y el comun de entrada (fig. 3.1)

Las entradas de control digitales A, B, C y la señal inhibidora son determinadas por una logica de control.

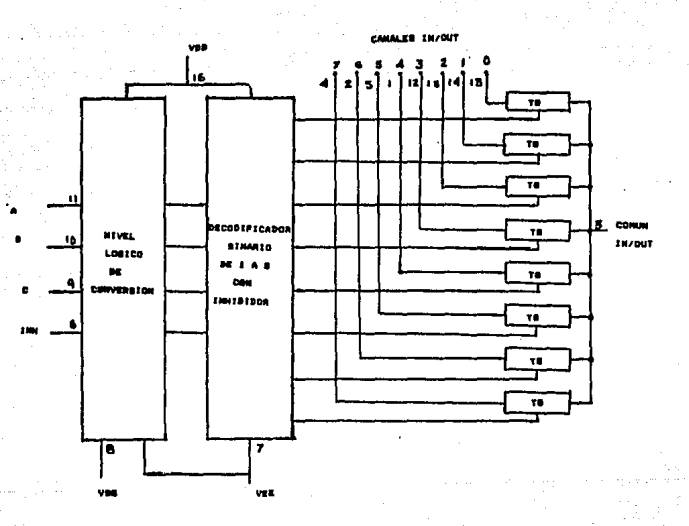

Fig. 3.1 Configuración interna del CI CD4051.

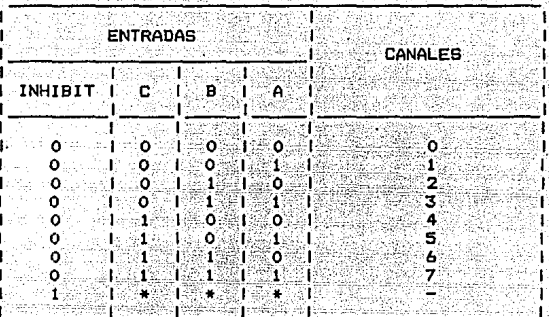

#### ii). Tabla de Verdad del circuito CD4051

iii). Especificaciones del CD4051

a). Nivel de voltaje 3 - 15 VCD.

b). Nivel de voltaje de entrada analógico hasta 15 Vpp

c). Voltaje de alimentación positivo (VDD)

d). Voltaje de alimentación negativo (VEE) e). Voltaje (VSS) dependiente de VDD y VEE f). Ocho canales de E/S (1/01,1/02,...1/08) g). Un canal comun de E/S (COM I/O) h). Tres líneas digitales de dirección (A,B,C) i). Una entrada inhibidora (INH) and the state of the state of the state of the state of the state of the state of the state of the state of the state of the state of the state of the state of the state of the state of the

\* Ejemplo:

Si VDD= 5 VCD, VEE= -5 VCD y VSS= 0 VCD

La amplitud de la señal de entrada sera de - 5VCD a +5 VCD pudiendo ser controlada por niveles de voltaje TTL.

#### IV. CONVERTIDORES

4.1 Generalidades.

El comportamiento de los sistemas electricos, mecánicos, hi draulicos, térmicos, etc, generalmente se representa por me dio de señales electricas, debido a que las variables físicas que se manojan en cada sistema, pueden ser convertidas a vol taje por medio de transductores.

Estas señales electricas se representan principalmente de dos maneras: analógica y digital.

Con el avance tecnologico de las computadoras, hoy en día es posible procesar en un tiempo reducido, una gran cantidad de informacion en forma digital. Esta caracter{stica las ha llevado a formar parte de los sistemas de control, que por lo qeneral manejan señales de tipo analogico. Por lo anterior, surge la necesidad de emplear dispositivos que permitan la C2. , municacion entre la computadora y el sistema.

Estos dispositivos son llamados convertidores digital ana logico (D/A) y convertidores analogico digital (A/D).

Algunas de las aplicaciones más comunes de los convertido res D/A y A/D son las siguientes:

i). En comunicaciones digitales ii). En instrumentos de medición iii). En general para comunicar sistemas analogicos con computadoras digitales.

En el pasado, consideraciones económicas impedian el uso de convertidores D/A y A/D en instrumentos sencillos.

Al disminuir el costo de los convertidores, se van usan do cada vez en mayor escala. Ademas los convertidores encon trados hoy en día en instrumentos tienen mejores característi cas electricas comparadas con los fabricados en el pasado.

Las características que deben ser consideradas al elegir un convertidor son:

a). Resolución

b). Rapidez de conversion

c). Errores

d). Compatibilidad con otros circuitos

e). Exactitud

a). Resolución

 $1)$ . **En convertidores D/A** 

El numero de bits utilizados en la conversión determinan la resolucion y así mismo la exactitud basica del convertidor

ima albumi b

27

Esta característica queda determinada por la siquiente relacion

Resolucion= Voltaje a escala total

5

En donde n es el número de bits.

Esto es, si tenemos un voltaje de 5 V y nuestro convertidor es de 8 bits, la resolución será :

# $5 \times 5 = 5$ <br>Resolución --- -01953125 V.<br>B

ii). En convertidores A/D

Esta determinada por el valor más pequeño de una señal de entrada analogica, la cual produce una señal de salida digi tal proporcional al LSB. Se determina de la misma forma que en un convertidor D/A.

b). Rapidez de conversión

i). En un convertidor D/A

Es el tiempo requerido por el convertidor para estabilizar sus circuitos electrónicos y producir una salida con exacti tud de + 1/2 LSB. Existe otro parametro llamado velocidad de conversión el cual es igual al recíproco de la rapidez de conversión.

ii). En convertidores A/D.

Es el tiempo requerido por el circuito para obtener una se nal digital correspondiente al voltaje de entrada analógico.

c). Errores

A medida que el numero de bits crece, sucede lo mismo con los errores, los cuales pueden ser causados por parametros de los circuitos electronicos.

d). Compatibilidad con otros circuitos

Esta caracter{stica es propia para cada A/D Y D/A. Debido a que el convertidor es alimentado por circuitos electronicos y este a su vez alimenta a otros circuitos elec , tronicos, debe por lo tanto ser compatible con el resto del equipo que lo rodea.

e). EKactitud

i), En convertidores D/A

Es la desviación que sufre el voltaje de salida analógico respecto al valor esperado para una determinada entrada dio! tal. Una exactitud de  $+$  1/2 LSB es considerada aceptable.

ii), En convertidores A/D

Es la desviación que sufre el voltaje de salida digital respecto al valor esperado para una determinada entrada anal& gica. Puede ser representada por un porcentaje de la escala total,

#### 4.2 Convertidores O/A

La comunicación entre los universos analógico y digital re quiere aparatos que puedan traducir el lenguaje de los univer sos. Un convertidor de señales digitales a anal&gicas, CD/A) acepta una palabra digital como entrada y la traduce o con , vierte, en un voltaje analogico.

Pueden construirse convertidores que acepten la palabra di gital en una variedad de cifrados, tales como el decimal bina rio. La salida analogica de un convertidor D/A n-dígito bina rio se obtiene con la expresión:

> $E_0 = \text{VR}$ ( -- + -- + -- + ... + --2 4 e n 2  $\cdots$  (4.2a)

en la que VR es un voltaje de referencia analógico y los coe ficientes de  $a1...$  an son iguales a cero si un dígito bina  $r$ io está en desconexión y es igual a 1 si un dígito binario  $esta$  en conexión.

El peso del dígito binario más significativo (MBS) es VR/2 y el peso del dígito binario menos significativo (LBS) es VR/2
Cuando todos los dígitos binarios cambian a conectados (to das las entradas binarias a un 1 lógico). la salida analógica  $s^{n^2}$  VR(1-2<sup>-n</sup>),

Cuando se usa un amplificador operacional como amplificador de salida de un convertidor D/A, la ganancia del amplificador puede ajustarse de manera que el término VR en la ecuación 4.2a sea igual a 10.24 V. Para un convertidor de diez dígitos binarios  $(2^{i0} = 1024)$  el LBS manifiesta un par (10.24 V / 1024) o 10 mV. Cuando todos los dígitos binarios están en conexión,<br>la salida analogica sera 10.23 V, es decir. VR menos el peso del LBS. De la misma manera, para un convertidor de doce d{g! tos binarios, el LBS ser{a 2.5 mV, cuando VR~t0.24 v. Aunque hacer que VR=t0.24 V provoca que los niveles puedan recordar se con facilidad por ser combinaciones de las potencias de 2, la salida analo'gica, con frecuencia se desmultiplica para que sea 10 V cuando todos los dígitos binarios están en conexion.

Errores caracterlsticos de los convertidores D/A

- a). Error de desbalance
- b). Error de alinealidad

e). Error de ruido termico "d). Error de factor de escala e). Error de monotonía f). Error dinámico

Error de desbalance: Es el voltaje producido a la salida del circuito cuando se tiene a la entrada un codigo igual a cero. Este error es producido por un offset en la fuente de a limentación. Fig. 4.1

Convertidores 32

Error de alinealidad: Es la diferencia que existe entre la señal obtenida y la señal esperada tomando como referencia y na línea recta imaginaria, trazada desde el cero hasta el va lor mayor de la escala total. Fig. 4.2

Error de ruido tJrmico: Es el producido *por* los propios circuitos al operar fuera de sus rangos establecidos de traba jo. ( Estos rangos son definidos en las especificaciones que da el fabricante de todo circuito ).

 $33$ 

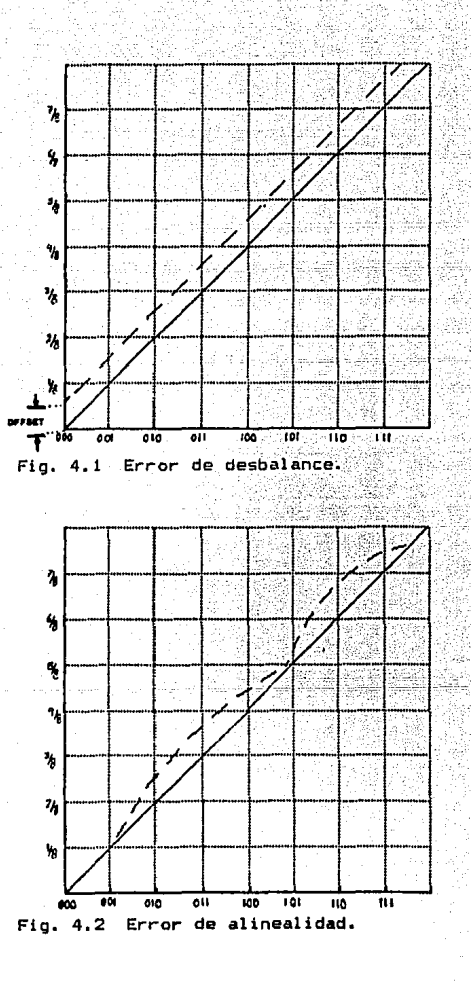

Error de factor da escala: Es la diferencia de voltaje que se obtiene con respecto a el voltaje esperado para un código de entrada determinado. Fig. 4.3

 $Error$  de monotonia: Es un error producido por una alineali dad excesiva, en el cual se da el caso de que teniendo seña les con incrementos a la entrada se tienen señales con decre mentos a la salida. Fig. 4.4

Error dinamico: Este error es producido por los cambios que se presentan entre codigos adyacentes, durante el período<br>de conversion. Siendo mas acentuado en las transiciones de cambios de estado de los bits de un determinado cÓdigo.

, , Tecnicas de conversion para convertidores D/A

a. De Resistencia Ponderada

b. De Resistencia en Escalera <R-2R>

35

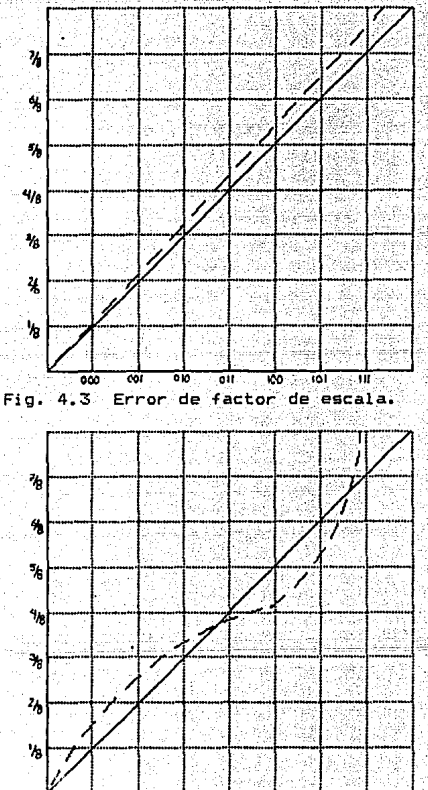

ōlī Error de monotonía. Fig.  $4:4$ 

 $\frac{1}{100}$ তা

oão  $001$  $\overline{010}$   $\frac{1}{10}$ ㅠ

4.2.1 Tecnica de resistencia ponderada

Los elementos básicos de un convertidor D/A son:

a. Red de resistores

.<br>b. Conmutadores de voltaje o de corriente<br>c. Fuente de alimentación de referencia

d. Amplificador operacional de salida

La figura 4.5 muestra el diagrama de un convertidor O/A de entrada en paralelo cifrado en binario con red de resisto res pesada en binario. Las corrientes pesadas en binario fija das por la red. de resistores y el voltaje de referencia <VR> son sumados por el amplificador operacional que esta funcio nando como convertidor de voltaje a corriente de baja impedan cia de salida. Eligiendo la resistencia de retroalimentaci&n (RF) igual a 5 Kohms hace el peso del MBS igual a 5V, el si guiente digito binario igual a 2.5 V, y el siguiente a 1.25 V <sup>y</sup>as! sucesivamente hasta el LBS. Si RF fuera 5. 12 l(ohms, el peso de los digitos binarios empe=ando en el MBS serta S.12V, 2.56 V, 1.28 V, etc. Los conmutadores de voltaje pueden ser

transistores bipolares conectados para formar conmutadores de un solo polo de doble tiro. La red de resistencias requiere solamente de un digito binario pero las resistencias tienen u na gran variación de tamaño, lo que dificulta la igualación de el coeficiente de temperatura.

4 •. 2. 2 Te'cnica de resistencia en escalera.

Una desventaja del circuito mostrado en la fig. 4.5 es la gran variación de los valores de las resistencias que se necg sitan. La Red en Escalera comunmente usada de R-2R de la fig. 4.6 evita las desventajas de la gran variacion en las resi§

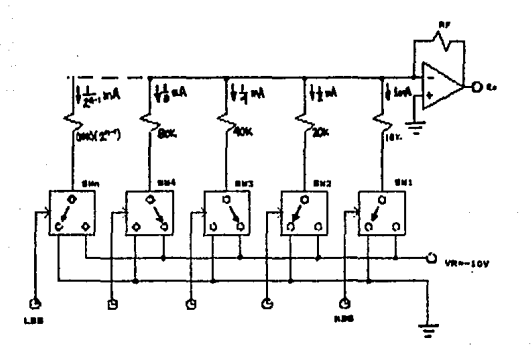

Fig. 4.5 Convertidor D/A utilizando la técnica de resistencia ponderada.

tencias a expensas de d0s resistencias por digito binario. Además, la precisión absoluta de las resistencias en la esca lera R-2R no es crítica, pero su relación lo es, porque la es calera es un dispositivo de división de corriente de preci sion. Para entender la operación de este circuito podemos con siderar el peso de los diferentes digitos binarios, uno a ca da vez, y luego se superponen. Con MBS en conexión y todas las demas desconectadas, la corriente I1 sale del nodo 1. De bido a que las resistencias del nodo 1 a tierra es 2R hacía

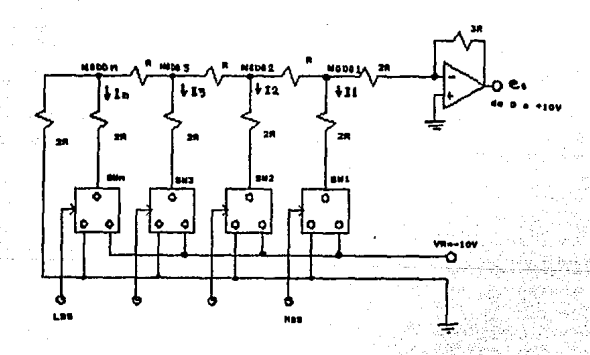

Fig. 4.6 Convertidor D/A utilizando la técnica de resistencia en escalera.

39

la izquierda y también 2R hacía la derecha, la corriente I1 se dividirá igualmente a la izquierda y a la derecha. Esto es valido en cualquier nodo, ya que la resistencia hacía la izquierda, hacía la derecha o hacía el conmutador es siempre 2R. Considerando el nodo i como parte de un divisor de volta je, como aparece en la fig. 4.7, el voltaje en el nodo 1 se ra VR/3. La ganancia del amplificador operacional del nodo i es -3R/2R; por tanto, el peso del MBS es:

Eo=(VR/3)(-3/2)=-VR/2

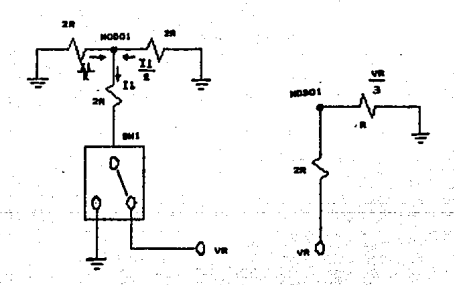

Fig. 4.7 Análisis del nodo 1 con el SW1 conectado.

Cuando el segundo digito binario se conecta y todos los de más se desconectan, el voltaje en el nodo 2 será también VR/3 El circuito equivalente del nodo 2 hacía la derecha fig.4.B **muestra que el voltaje en el nodo seri la mitad del voltaje**  en el nodo 2, o VR/6. Usando la ganancia del amplificador ope **racional, el segundo digito binario da Eo=-VR/4. Usando e'ste**  mismo procedimiento para el tercer dlgito binario da Eo=-VR/B **y asi suce9ivamente hasta el LBS, que da Eo=-VR/Z'. Existen**  muchos otros esquemas de redes de resistores, pero todos tig **nen el mismo objeto: producir corrientes con peso binario o** 

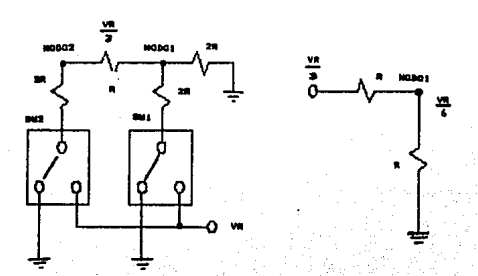

Fig. 4.8 Análisis del nodo 2 con el SW2 conectado.

 $-4.4$  ,  $-4.4$  ,  $-4.4$  ,  $-4.4$  .

**voltajes que puedan conmutarse a conectados o desconectados de acuerdo con una palabra digital de entrada.** 

4.2.3 Convertidor O/A MC1408

El convertidor D/A de 8 bits es de Motorola <MCl408-B>. Este **convertidor monolÍtico contiene una red en escalera R-2R** *y*  **una l¿gica de** conmutaci~n **de corriente. Cada bit binario con trola un interruptor que regula la corriente que circula a través** *de* **la escalera. Si una entrada digital de 8 bits de**  11000000 !192 en decimal) es aplicada a las l!neas de control **del convertidor ilustrado <Fig. 4.9 >, la corriente de salida** 

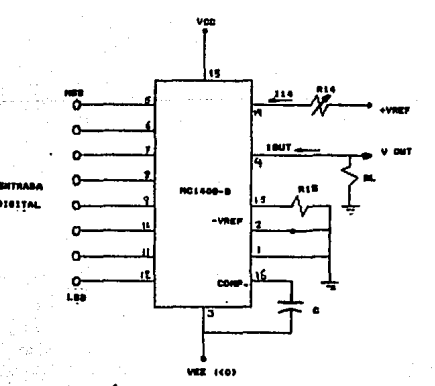

Fig. 4.9 éonfiguraci¿n externa del CI MC1408.

serla igual a (192/256) C2mAl o 1.5 mA. Cbservese que cuando el valor binario 11111111 (255 en decimal) es aplicado, hay siempre una corriente remanente que es igual al LBS. Esta co rriente es puesta a tierra, y la máxima corriente de salida es 255/256 de la corriente del amplificador de referencia o 1.992 mA para una corriente de referencia de 2 mA. La exacti tud relativa para la versión MC1408-8 es tl/2 el LSB o 0.19'l. de escala completa ver figura 4.10. Esto es más que adecuado para la mayoría de las aplicaciones de control analógico.

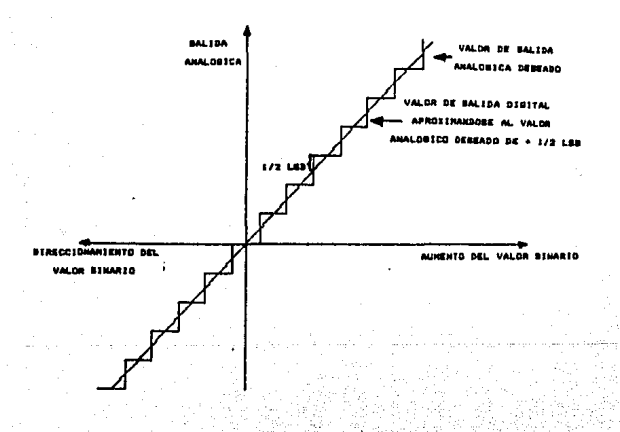

Fig. 4.10 Características de salida de un convertidor D/A.

### 4.3 Convertidores A/D

Un convertidor A/D convierte tensiones analógicas en una representación digital compatible con la entrada de la compu tadora. Como en el caso de un convertidor D/A de 8 bits, un convertidor A/D esta sujeto a las mismas normas de conver ción. Si se pretende leer una señal de 10V con un convertidor de 8 bits, la resolución será de 1/256 de 10 V. (o 40 mV) y la  $precision$  sera  $de \pm 1/2$  LSB.

Cuanto mayor es la resolución tantos más bits se necesitan. El número de bits no establece el rango de un convertidor: so lo determina lo bien que se representa el valor. Un converti dor de 8 bits (A/D o D/A) puede prepararse con la misma faci lidad para cubrir un rango de 0 a 1 V como para otro de 0 a 1000 V. Suele utilizarse la misma circuitería, pero se cambia una etapa de amplificación final o una red divisora de resis tencias. Se entiende, que con un rango de 1000 V y un conver tidor de 8 bits la resolución es de 4 V. Tal unidad sería inú til en señales de O a 10 V. El problema se puede resolver de

> والأفياط والمؤود والمستهاة وبأوار فكسوب فالمواريق والالان والمساعيل والبابعة المالية والرعيم والمهارا بالبروار

43

varias formas, pero la solución mas fácil es utilizar un con vertidor con más bits. Un convertidor de 16 bits tiene 65,536 lb 8 (2 ) pasos, en vez de 256 (2 ) 9 cubriría el mismo rango de 1000 V en Incrementos de 15 mV.

, I La conversion A/D es considerablemente mas cara que la O/A pues el precio esta directamente relacionado con la resolu ción y exactitud. Hay muchas formas de realización de la con versión A/D. El rango oscila desde técnicas baratas muy len tas a otras caras ultra rápidas.

Errores caracter(sticos de los convertidores A/O

a). Error de desbalance b). Error de alinealidad c). Error de ruido termico d). Error de factor de escala

Error de desbalance: Es cuando se tiene una señal digital igual a cero, para una señal ahalÓgica de entrada mayor a 1/2 del LSB. Flg. 4. 11a

Error de alinealidad: Se presenta cuando en la salida digi tal ocurren cambios equivalentes al LSB, generados por inter valos de magnitudes distintas en la señal de entrada analógi

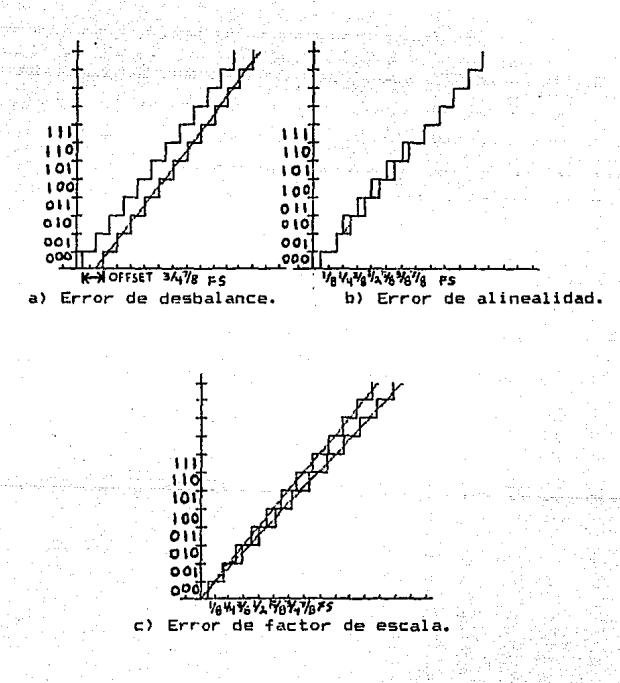

Errores característicos de los convertidores A/D. Fig.  $4.11$ 

- \_··,··~- } *\_\_* · *....,:.<.·* 

ca. Cuando este error es excesivo se pueden perder códigos di gitales. Fig. 4.llb

Error de ruido térmico: ( ver pag. 32 <sup>&</sup>gt;

Error de factor de escala: Se presenta cuando el valor de la última y primera transición de una conversión es diferente de (Voltaje a escala total) - (2LSB). Fig. 4.11c

Tecnicas de conversión más comunes de convertidores A/D

- a. De rampa analogica
- b. Contador de rampa
- c. De aproximaciones sucesivas
- d. De doble rampa

4.3.1 Tecnica de rampa analogica

Este convertidor es de lazo abierto. Su diagrama de blo que basico se muestra en la fig. 4.12. Este dispositivo utili za un oscilador fijo en combinación con un circuito que gené ra un ancho de pulso que es una función lineal de la tensión , de entrada analogica.

Para obtener esta duración de pulso lineal variable se uti liza un generador de rampa y un circuito disparador Schmitt. Se inicia un pulso de control de puerta en el comienzo de la rampa y un circuito de conteo comienza el incremento a la fre cuencia determinada. Cuando la rampa lineal alcanza el mismo valor que la señal de entrada, este conteo se termina. El va lor que queda en el registro es representativo de la entrada anal6gica. Esta técnica de conversión se utiliza con mucha  $f$ recuencia en medidas de alta precision con pequeñas velocida des de muestreo.

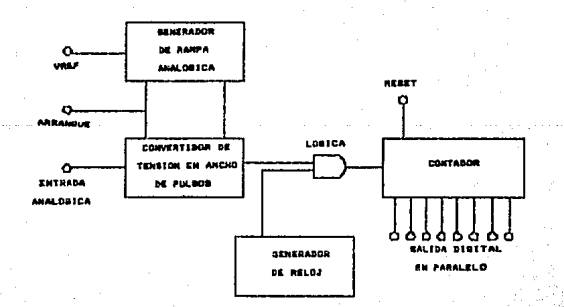

Fig. 4.12 Diagrama de bloques del convertidor A/D de rampa analógica.

ti sila diama

ulianis and

## 4.3.2 Tecnica contador de rampa

Esta tecnica utiliza pocos componentes y en la practica, es mucho mas rápida y fácil de construir que la anterior.

En la fig. 4.13 se ilustra el diagrama de bloques basico de un convertidor contador rampa binaria. La manera de hacer funcionar el sistema es comenzar el conteo inicial en 0 y per mitir que siga dicho conteo hasta que el D/A se iguale o supe re a la salida analógica. La única consideración crítica en el diseño de éste circuito es que la frecuencia de reloj no

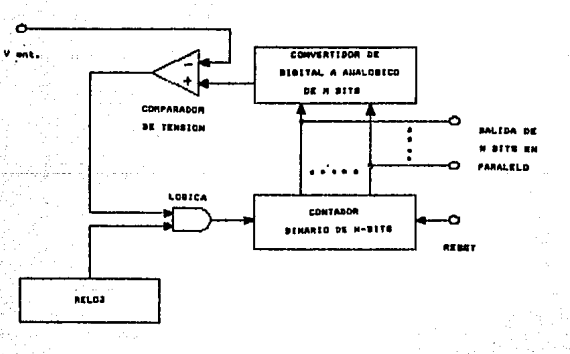

Diagrama de bloques del convertidor A/D contador Fig. 4.13 de rampa binaria.

pueda ser superior a la respuesta del comparador *y* del D/A. Si tardan 100 Ms estos componentes en realizar su trabajo, en tonces la maxima frecuencia de reloj debe ser 10 KHz. Para un convertidor de 8 bits (contando desde O hasta 256 en cada pe ríodo de muestra), la velocidad máxima de las muestras es 39 muestras por segundo o 10,000/256.

, 4.3.3 Tecnica de aproximaciones sucesivas

En este convertidor se incorporan un D/A en un bucle de re alimentacion *y* un SAR (registro de aproximaciones sucesivas) ver flg. 4.14.

Inicialmente, la salida del SAR y O/A con conexión mutua estan a un nivel "O". Después de un pulso de conversión de a rranque, el SAR activa los bits del D/A uno cada vez, comen zando por el MSB. A medida que se activa cada bit, el compara dor da una salida indicando que la señal de entrada es más grande, o mas pequeña, en amplitud que la salida del D/A. Si la salida D/A es más grande que la señal de entrada, un "O" se pone en este bit particular. Si es menor que la señal de entrada, pondra ese bit en "1". El registro se desplaza suce

sivamente hacia el siguiente bit menos significativo ( mante niendo el ajuste en los bits previamente probados ) y realiza la misma prueba. Una vez que todos los bits del D/A se hayan probado, el ciclo de conversión está completo. Ocupando para ello sólo 8 ciclos de reloj, otra conversión comenzaría en el siquiente ciclo de reloj. Para mantener el valor de ocho bits entre conversiones, se podría agregar un registro de almacena miento de 8 bits. Este convertidor es capaz de trabajar con velocidades de muestreo de más de 200,000 muestras por seg.

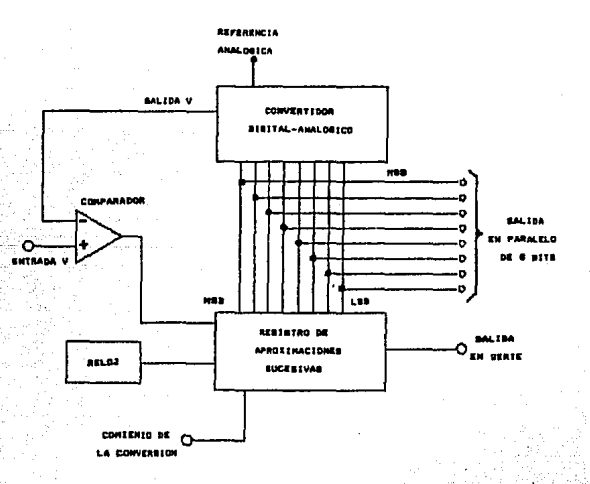

Fig. 4.14 Diagrama de bloques del convertidor A/D utilizando un SAR.

## 4.3.4 Tecnica de doble rampa

La fig. 4.15 muestra el diagrama de bloques del convertidor de .doble rampa,

Las partes esenciales del convertidor son:

al. Integrador

b). Comparador de cruce en cero

e>. Voltaje de referencia

d). Logica digital

Cuando el convertidor recibe el pulso de inicio de convec sion, los flipflops del contador binario se ponen en cero. Un cero a la entrada del circuito impulsor del conmutador a bre S2 y cierra S1, conectando la entrada al integrador. Des pues que la salida del integrador pasa por cero, la salida del comparador, pasa a un estado bajo, permitiendo que los pulsos de reloj pasen por la compuerta nand al contador. Du rante un intervalo de tiempo Tl, el contador cuenta hasta

52

0111...1, y en el siguiente pulso de reloj el contador conmu tara a 1000... O. El 1 en el último flipflop hace que el conmu tador abra S1 y cierre S2. Esto hace que se conecte el volta je de referencia ocasionando que el integrador genere una se Mal de pendiente negativa. Cuando la salida del integrador cruza el cero, la salida del comparador irá a un estado alto, no permitiendo que los pulsos de reloj llequen al contador. Terminando así el proceso de conversión, obteniendo a la sa lida una señal digital.

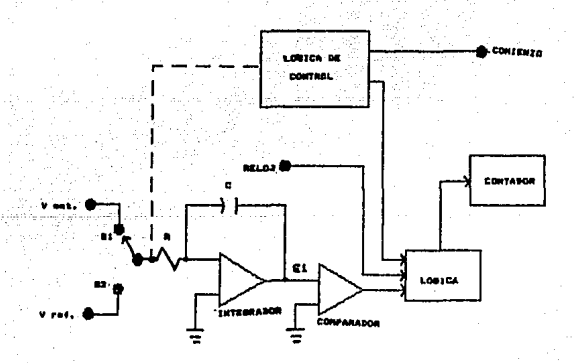

Fig. 4.15 Diagrama de bloques del convertidor A/D de doble rampa.

De esta manera, el contador mide el intervalo T2, el cual es proporcional a E1.  $E1$  voltaje E1 se supone constante du rante el intervalo de medición. Si El varía, la salida digi tal representa su valor promedio en el intervalo Tl. Este tipo de convertidor tiene la ventaja de que las tolerancias de R y C no afectan su precisión.

El voltaje y corriente de compensación del comparador, ha ran que éste conmute a un voltaje diferente de O V, pero este error se compensa automáticamente, ya que su señal de entrada cruza el cero don veces.

Por el contrario el voltaje y corriente de compensación del integrador, debido a que no son compensados, limitan la aci integrador, acoido a que no son dompensados, iimiten la<br>precisión del convertidor, al igual que la desviación en el voltaje de referencia.

### 4.3.5 Convertidor analógico digital ADCOBO9

i). Descripción general:

El circuito de adquisición de datos ADCOBO9 es un disposi tivo monolítico CMOS. Con un convertidor analógico-digital de 8 bits, ocho canales multiplexados y es compatible a logicas de control de distintos microprocesadores.

Este convertidor A/D de 8 bits usa la técnica de conver sidn de aproximaciones sucesivas, tiene una alta impedancia debido a cada uno de sus ocho interruptores analogicos inter nos.

El voltaje es.dividido en una resistencia de carga R-2R con tres interruptores analógicos y un registro de aproxima ciones sucesivas. Los ocho canales multiplexados pueden acce sar una de ocho señales analogicas.

Este dispositivo elimina la necesidad externa de ajuste a cero y ajustes de escala. Es de fácil acoplo como interfaz pa ra diferentes microprocesadores. Esta provisto de direcciones de entrada para multiplexar y decodificar,y tiene salidas TTL de tercer estado.

El diseño de este circuito (ADCO8O9) ha sido optimizado pa ra incorporar aspectos que sean deseables de técnicas de con versión A/D.

ADC0809 es de alta velocidad (tiempo de conversión E1 100 µs), alta exactitud, tiene una mínima dependencia de la temperatura. excelente exactitud a variaciones de la tempera tura y su consumo de potencia es mínimo.

Este circuito fue creado como un dispositivo ideal para po der ser aplicado en procesos, control de maquinas y aplicacio nes en automotores.

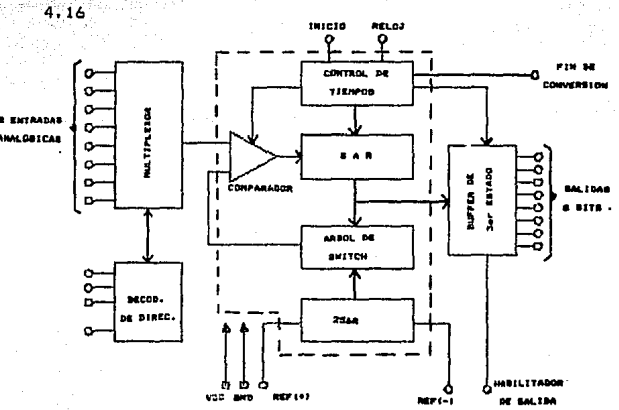

El diagrama de bloques del ADC0809 se muestra en la fig.

Fig. 4.16 Diagrama de bloques del CI ADC0809.

55

Convertidores 5b

- ii). Especificaciones del circuito
- a). Resolución de 8 bits
- b). Exactitud  $\pm$  1 LSB
- e). No requiere de códigos
- $\mathsf{d}$ ). Tiempo de conversión 100 $\mu$ s:
- e). Alimentacion +5Vcd
- , f). 8 canales multiplexados con una logica de control
- g). Facil de ser usado como interfaz para microprocesadores o puede usarse individualmente para efectuar operaciones
- h>. Salidas TTL de tercer estado
- i). Para una alimentación de 5 Vdc, el rango de voltaje analo gico de entrada es de QV a 5V
- j). No requière ajuste de cero ni ajustes de escala
- k). Viene en un encapsulado de 28 "patas"
- l). Su rango de temperatura es de -55 °C a +125 °C
- m). Consume 15 mW de potencia.

iii). Características del convertidor

La parte principal de este circuito integrado es el converti dor A/D de 8 bits. Este convertidor fue diseñado para dar ra pidez, eKactitud y conversiones repetibles sobre un amplio rango de temperatura. El convertidor esta dividido en tres secciones: Una red en escalera 256R, un registro de aproxima ciones sucesivas y un comparador. Sus salidas digitales son positivas.

La red en escalera 256R fue seleccionada sobre la escalera R-2R (por su caracter{stica de monotonía), sin embargo, esto no garantiza que no existan perdidas de codigos digita les. La monoton{a es una caracter{stica importante en mallas cerradas en sistemas de control retroalimentados. Una nomon~ ton!a puede causar oscilaciones que generar{an problemas en el sistema. La red 256-R no causa variaciones de carga en el voltaje de referencia.

La resistencia base y la resistencia superior de la red en escalera 256R (fig. 4.17) no son del mismo valor como el res

to de la red. La diferencia en estas resistencias causa a la salida la característica de simetría con el cero y los puntos extremos de la escala completa. La primera salida de transi ción ocurre cuando la señal analogica ha conseguido +1/2 LSB y las salidas de transición subsiguientes ocurren cada i LSB después de subir la escala completa.

El registro de aproximaciones sucesivas (SAR) ejecuta ocho iteraciones para obtener una salida digital aproximada a el voltaje de entrada.

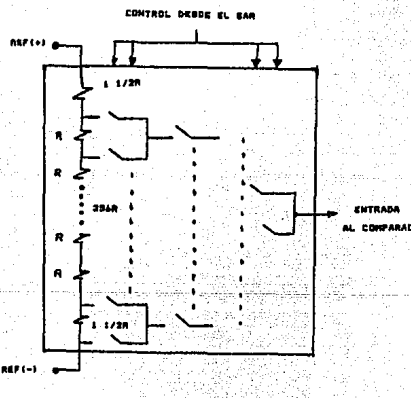

Fig. 4.17 Red en escalera 256R.

59

Para cualquier conversión de aproximaciones sucesivas n i teraciones son requeridas para convertir n bits. La fig 4.18 muestra un ejemplo de convertidor de 3 bits. En el ADCOR09 la técnica de aproximaciones sucesivas es extendida a 8 bits. usando la red 256R.

El SAR del convertidor A/D se encuentra conectado interna mente en la orilla positiva del inicio de pulso de conversión La conversión se inicia cuando cae el pulso de inicio de con versión. Una conversión en proceso es interrumpida con la en

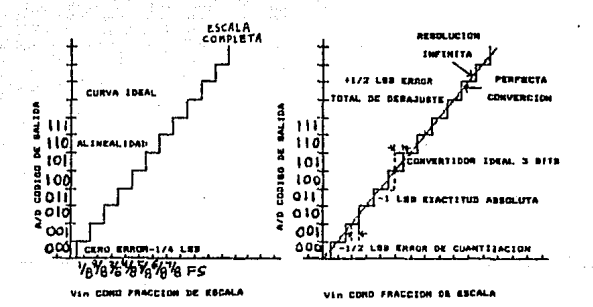

Fig. 4.18 Ejemplo de un convertidor A/D de 3 bits.

trada de un nuevo pulso de inicio de conversión y el proceso continúa hasta que se cumpla el ligado de la salida del fin de conversión a la entrada del pulso de inicio de , conversion <SC>. Para que el circuito trabaje de este modo, se necesita que después del encendido, se aplique un pulso de inicio de conversión. Después de esto el circuito requiere de 8 pulsos de reloj para efectuar una , conversion y el proceso comienza de nuevo.

La sección más importante del convertidor A/D es el compa , radar. Es esta seccion la que es responsable de la exactitud de la conversion entera. Es también la tendencia del comoara radar la que tiene influencia en la repetitividad del proceso

El comparador interruptor-estabilizador convierte la señal de entrada CD en señal CA. Esta señal es alimentada a traves de un amplifirador AC de alta ganancia y tiene reproducido el nivel CD.

Este convertidor está diseñado de tal manera que soporta temperaturas intensivas, variaciones térmicas y entradas de , compensacion de error.

# $\sim$   $\cdot$  V. MICROKIT Z-80  $\cdot$

That I seem of the

Debido a que el objetivo de esta tesis es diseñar y cons truir una interfaz para que el Microkit Z-80, pueda trabajar con senales analogicas, analizaremos en forma general su or ganización física y 1ógica. Fig. 5.1 y 5.2.

5.1 Descripción de los elementos del Microkit Z-80

Los elementos que conforman al Microkit Z-80 son:

a>. Bus de datos

as Turbus.

Ale SAC B

b). Bus de direcciones

e>. Bus de control

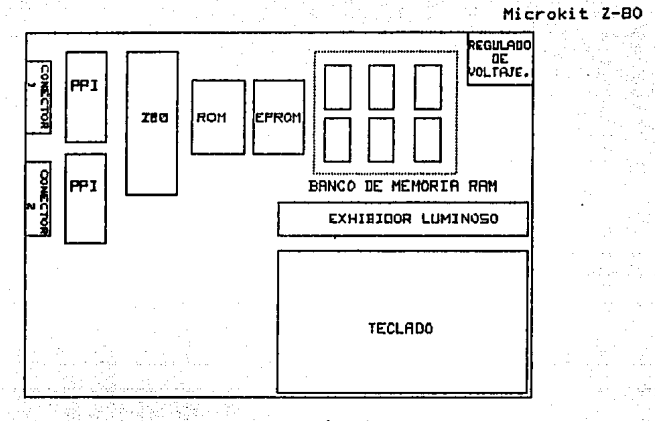

Fig. 5.1 Organización física del Microkit ZBO.

 $-62$ 

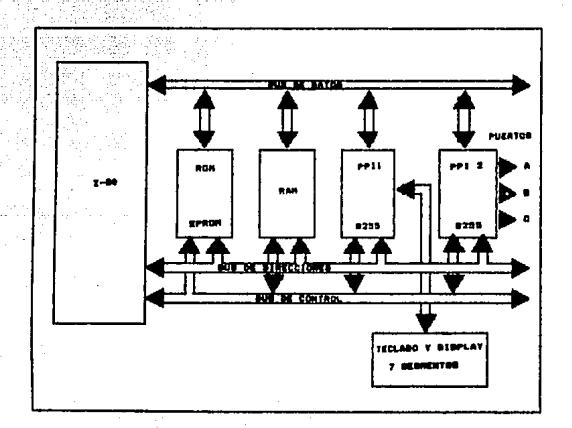

Frenchende

Fig. 5.2 Organización lógica del Microkit Z80.

Microkit Z-80 63

d). Memoria ROM

el• Memoria EPROM

f). Memoria RAM

g). PPI 8255

h). Microprocesador Z-80

al. Bus de datos

Es un bus bidireccional de 8 bits, que se utiliza para intercambiar información entre los elementos del sistema. Tí picamente transporta datos de la memoria al Microprocesador, del Microprocesador a la memoria, o entre el Microprocesador y los dispositivos de E/S.

b>. Bus de direcciones.

Es un bus unidireccional de 16 bits, que se utiliza pa ra transportar las direcciones generadas por el Microprocesa dor, para seleccionar alguna localidad de memoria o un dispo sitivo de entrada salida. Esta dirección, especif(ca la fuen te o el destino de la información que será transportada por el bus de datos.

Microkit z-ao 64

### el. Bus de control

Es un bus de 13 bits, que se utiliza para transportar **señ&les que controlan la operacío'n del sistema.** 

d). Memoria ROM

Memoria de solo lectura (ROM). Contiene en forma perma **nante, el programa monitor.** 

el. Memoria EPROM

Es una memoria programable de solo lectura, que se bo **rra al exponerse a la luz ultravioleta. En esta memoria res! den** ~n **forma permanente los programas** *de* **usuarios.** 

f). Memoria RAM

Memoria de lectura y escritura (RAM). Es donde residen **en forma temporal los programas y datos del usuario, as{ como**  las localidades utilizadas por el programa monitor.

Microkit Z-80

### g), PPI 8255

, Es un dispositivo que permite la comunicacion entre el Microprocesador y los elementos externos al Microkit Z-80 forma digital.

h>. Microprocesador z-eo.

- **1>. Configuración Externa**
- **2>.** Configuraci~n **Interna**

**1. Configuración EKterna** 

El Microprocesador Z-80 se implementa en un circuito inte grado de 40 patas (fig.  $5.3$  ), con la siguiente distribucion:

- Un bus de direcciones de 16 lÍneas
- Un bus de datos de 8 bits
- e **señales** de **salida de control**
- 5 **señales** de entrada de control
- 2 **señales** d.e <sup>I</sup>**al imentacion**
- 1 **señal de raloj**

Dafinicion funcional de las patas del Microprocesador Z-801

Microkit Z-BO 66

Bus de direcciones (AO-A15).

Es un bus de 16 bits, con salidas de tercer estado que se ac tivan en nivel alto. En donde A15 es la línea más significati va y AO la menos significativa. Tiene una capacidad para di reccionar hasta 65536 localidades de memoria (64 K). Este bus también se usa para enviar el código de selección de un dispo sitivo de E/S, este código utiliza las 8 líneas menos sig nificativas (AO - A7), lo que permite seleccionar hasta 256 puertos de E/S.

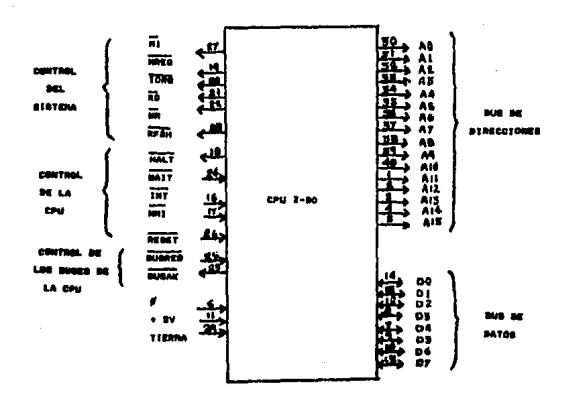

Fig. 5.3 Microprocesador Z80.
Microkit Z-80

67

### Bus de datos (DO-D7).

Son Entradas/Salidas de tercer estado, activas en nivel al to. Las líneas DO - D7 proporcionan un bus de datos para comu nicación bidireccional entre el Microprocesador y los disposi tivos de memoria y de E/S para la transferencia de instrucció nes y datos. La línea D7 es la mas significativa y D0 la me nos significativa.

Senales de control.

Las 8 senales de salida de control son: MI, MREQ, IDRQ, RD WR. RFSH, HALT, BUSAK.

Ciclo de Máquina (MI).

Es una salida activa en nivel bajo, que indica el inicio del ciclo de busqueda, del codigo de la instrucción que se va a ejecutar.

Requerimiento de Memoria (MREQ).

Es una salida de tercer estado que se activa en un nivel bajo. Indica que el bus de direcciones mantiene una direc ción válida, para efectuar una operación de lectura o escritu ra en memoria.

Microkit z-ao 68

Requerimiento de entrada/salida (IORQ).

Es una salida de tercer estado activa en nivel bajo. Indi ca que las 8 líneas de dirección de más bajo orden tienen una dirección de E/S válida para operaciones de leer o escribir en dispositivos de E/S.

Lectura de memoria (RD).

Es una salida de tercer'estado activa en nivel bajo. Jndt ca que el Microprocesador desea leer información de la memo ria o de un puerto de E/S.

Escritura en memoria <WR>

E5 una salida de tercer estado activa en nivel bajo. lnd! ca que el bus de datos mantiene información válida para ser almacenada en la memoria o enviada a un puerto de E/S,

Refresco de memoria dinamica (RFSH).

Es una salida activa en nivel bajo. Esta señal indica que las líneas AO-A7 presentes en el bus de dirección contienen una dirección de refresco para memorias dinamicas.

Microkit Z-80 b9

## No operacion (HALT)

Es una salida activa en nivel bajo. Indica que el Micropro cesador esta ejecutando una instrucción HALT y espera una in terrupción no-mascarable o mascarable para reanudar su opera ciÓn.

### Reconocimiento del bus (BUSAK)

Salida activa en nivel bajo. Cuando un edispositivo envía a nivel bajo la señal de entrada BUSRQ solicitando el control de los buses, el Z-80 indica que los buses ya estan libres en viando a nivel bajo la salida BUSAK.

Las 5 señales de salida del Microprocesador son: WAIT, INT  $NMI$ , RESET  $y$  BUSRQ.

Espera (WAIT).

Es una entrada activa en nivel bajo, -que--indica-al-Micro. procesador que un dispositivo de E/S *o* la memoria no están listos para realizar una transferencia de datos, por lo cual, permite que dispositivos de diferentes velocidades de respues ta, se sincronicen con el Microprocesador.

Microkit z-eo 70

Requerimiento de interrupción mascarable <INT>.

Es una entrada activa en nivel bajo. Es generada por loa dispositivon da EIS, para que el Microprocesador maneje una interrupción mascarable.

Requerimiento de interrupción no mascarable  $\langle NMI \rangle$ .

Es una· entrada que se activa en el cambio de nivel alto-bajo. Es generada por los dispositivos de E/S, para que el Microprocesador maneje una interrupción no mascarable.

Restablecer <RESET>.

Es una entrada activa en nivel bajo. Esta señal establece al contador del programa a cero e inicializa al Microprocesa dor, estableciendo condiciones iniciales.

Requerimiento del bus (BUSRQ).

Es una entrada activa en nivel bajo. Indica al Microproce sador que ponga las salidas del bus de direcciones y de datos en alta impedancia.

 $-71$ 

### 2). Configuracion interna

El Microprocesador Z-80 internamente esta compuesto  $por:$   $(Fig. 5.4)$ 

### i). Registro de instrucciones.

En este se almacenan los codigos de instrucción que posteriormente se envian al decodificador.

### ii). Decodificador y Unidad de control.

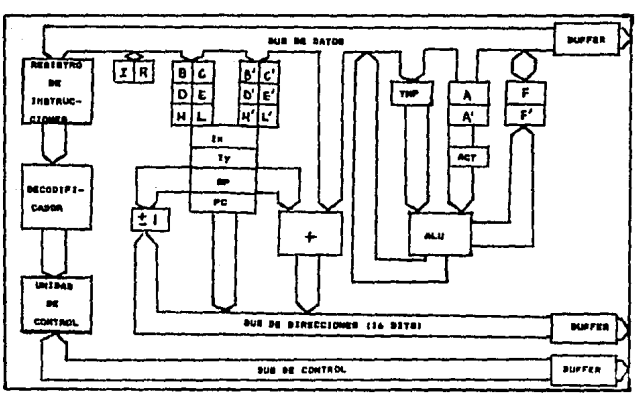

El decodificador se encarga de interpretar el codigo de las instrucciones para indicarle a la unidad de control

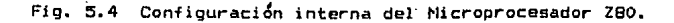

que envíe las señales de sincronización a los elementos in ternos, y externos al Microprocesador.

iii). Registros de propÓsito general.

Se·utilizan para almacenar, en forma temporal, datos de un programa y están etiquetados con las letras A, B, C, D, E, H y L. Existe otro conjunto complementario denotado por las letras A', B', C', D', E', H' y L',

iv). Registros de propósito especial.

Son los registros PC, SP, Ix, Iy, I, R.

El contador de programa <PC) contiene la dirección de memoria de la siguiente instrucci6n a ser ejecutada. El contenido del PC se incrementa en 1, después de que se transfiere al bus de direcciones.

El apuntador del stack (SP), mantiene la dirección de la parte alta del stack, que esta localizado en alguna par te de la memoria RAM.

Los registros de indice (Ix, Iy), se utilizan como apun tadores base cuando se desea accesar una tabla de datos en memoria.

Microkit Z-80 73

El registro de interrupción (I), es usado solo en un mo do especial, en donde un llamado indirecto *a* una localidad de memoria, es generado como respuesta a una interrupción. El registro I se usa para almacenar la parte alta de la di rección indirecta.

El registro de refresco de memoria (R), apunta al blo que de memoria que será refrescado.

v>. Acumuladores y registros de banderas.

Existen dos acumuladores (A y A') de 8 bits, asociados con sus respectivos registros de banderas <F y F'). En el acumulador es donde se mantiene el resultado de las opera ciones aritméticas o lógicas de 8 bits; el registro de ban deras, mantiene condiciones especfficas del resultado de *9*  peraciones de B o 16 bits; tales banderas se muestran a continuac:id'n:

Microkit Z-BO  $-74$ ĸ,

#### $Bit: -&$ フ s. á, 3 - 2  $\mathbf{1}$  $\ddot{\mathbf{o}}$ 6 Banderas --> | S | Z | \* | H | \* | P/V| N | C |

: 2019년 - 2019년 - 2019년 - 2019년

цà

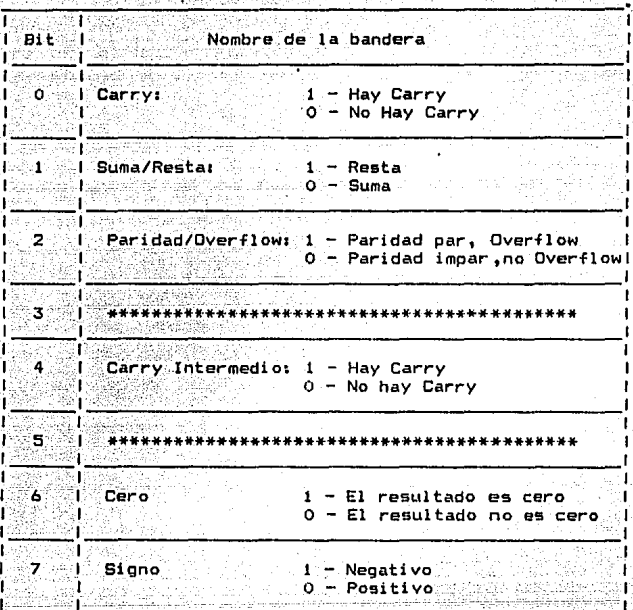

### Microkit  $Z-80$  75

vi). Unidad Aritmética Lógica (ALU).

Es donde se realizan las siguientes operaciones arit méticas y lógicas:

- Suma
- Resta
- Incremento
- Decremento
- AND Logico  $\frac{1}{2}$  and  $\frac{1}{2}$
- $-$  OR Logico
- OR exclusivo
- Rotación Iógica o aritmética  $\sim$
- Comparación  $\ddot{\phantom{a}}$
- Manejo de bits

### Yan B VI. DISEÑO DEL' HARDWARE'

Awi the

all sud

:<br>المبا

El diseño del hardware de esta interfaz fue generado por medio de dos etapasa

Etapa de entrada: Esta secci6n del hardware se encarga de convertir una señal analógica de entrada,en una señal digital para que el Microkit Z-80 pueda procesarla.

Etapa de salida: Esta sección del hardware se encarga de convertir una señal digital procesada por el Microkit Z-80 a una señal añalógica de salida.

6.1 Etapa de entrada

a). LÓgica de control de entrada

Esta logica se implementa con las siguientes señales del microprocesador <sup>1</sup>

1) •. Las l{neas de dirección <AO-A7> para determinar un puerto de entrada y direccionar los ocho canales de entrada requeridos por esta interfaz.

-2). La señal requerimiento de entrada/salida (íORQ), para indicar que las l{neas <AO-A7> mantienen una direccioñ válida para efectuar una operación de lectura en un puerto de entra da.

 $3)$ . La señal de lectura  $(RD)$ , para indicar que el micropro cesador desea leer información de un puerto de entrada.

Determinación de un puerto de entrada que responda a ocho direcciones espec{ficas:

Las direcciones a las cuales respondera el puerto son: 48H 49H, 4AH, 4BH, 4CH, 4DH, 4EH, 4FH.

NOTA: Se seleccionan estas direcciones para facilitar la ac tivación del CI 74138, el cual se analizara más ade lante.

Tabla 6.1.1

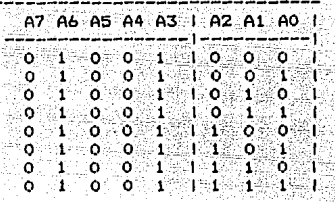

De lo anterior se observa que las líneas A3, A4, A5, A6, A? conservan el mismo estado en las ocho direcciones, las cua les junto con las señales  $(IORD)$  y  $(RD)$  activaran al circuito decodificador CI 74138, el cual fue seleccionado por su dispo nibilidad en el laboratorio de microprocesadores de ésta fa cultad y que además satisfece los requerimientos mencionados

## ESTA TESIS N9 DEBE SALIR DE LA BIBLIUTECA

Diseño del Hardware 79

anteriormente. Las líneas AO, A1 y A2 se usan para direccionar uno de los ocho canales de entrada de la interfaz, sin embar go, necesitamos retener tanto ésta dirección - como la salida seleccionada del decodifocador CI 74138, por lo cual nos auxi liamos del Flip-Flop tipo D, CI 74273, el cual satisface nues tros requerimientos. El diagrama de ésta lógica de control a parece en la fig. 6.1.

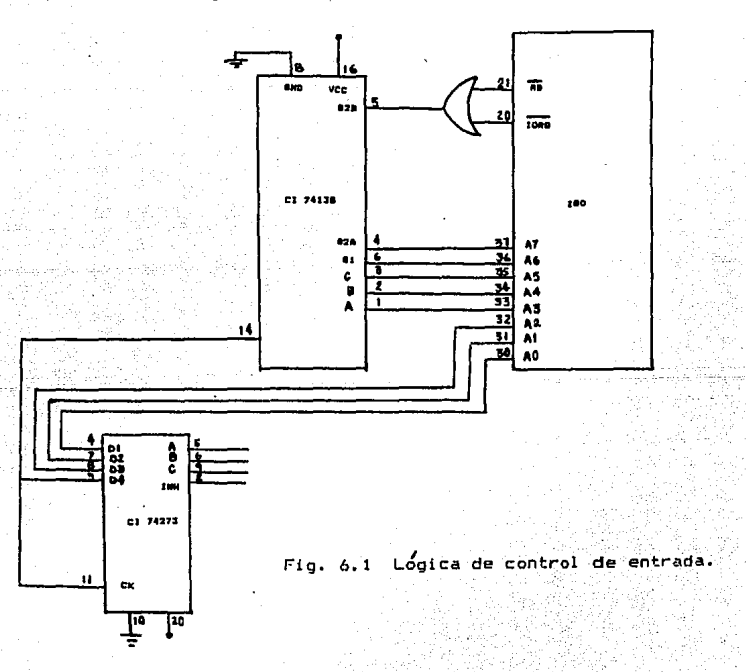

## Circuito decodificador CI 74138

Este circuito decodifica una de ocho líneas, dependiendo de las condiciones de tres entradas de selección y tres entra das de habilitación. De las tres entradas de habilitación, dos son activadas en nivel bajo (G2A,G2B) y una se activa en nivel alto (G1). Sus salidas se activan en nivel bajo, como se muestra en la tabla 6.1.

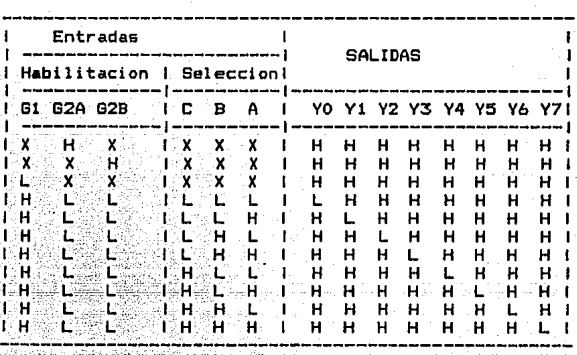

6.1 Tabla de verdad del CI 74138

b). Selector de canales de entrada

Una vez determinada la logica de control por las señales del Microprocesador Z-80, la señal ingresa a la interfaz por medio de un CI 4051 (activado como multiplexor analÓgico>, el cual consta de ocho canales de entrada. Cada uno de estos 2 cho canales seran seleccionados por las líneas de selección A By e, activando previamente la señal <INH>, la cual habilita al circuito.

NOTA1 El CI 4051 se utiliza, por su disponibilidad en el labo ratorio de microprocesadores de esta facultad.

e>. Con·vertidores de escala

Debido a que los requerimientos de ésta interfaz son de trabajar con dos rangos de escala (-5 a +5 volts) y (0 a 10 volts), surge la necesidad de implementar una sección de con version de escala, para así, tener un rango común de voltaje de entrada hacia otros dispositivos. En este caso el circuito convertidor A/D ADC0809 el cual requiere un rango de O a •5

volts de entrada (La configuración externa de este circuito se analizara posteriormente ). Por lo tanto la relación de es **cala para ambos rangos serl de O a +5 volts.** 

Una vez determinados los requerimientos anteriores, habla remos brevemente del circuito<sup>'</sup> Amplificador Operacional, ya que con el nos auxiliaremos para obtener la relación de esc<u>a</u> la deseada.

La configuración basica del A.O. implementado como amplifi cador inversor aparece en la fig. b.2.

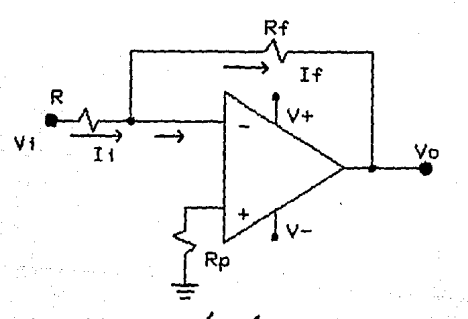

Fig. b.2 Configuraci~n ba"sica de un amplificador inversor **con un A.O.** 

83

Su ganancia queda determinada por la siguiente relación :

De donde el signo negativo indica que la señal ha sido de fasada 180°.

Esta configuración la usaremos para obtener la relación de escala del rango de voltaje de 0 a +10 volts.

La relación de escala que se desea es:

Voltaje de entrada Voltaje deseado (Vd)

a la interfaz (Vi)

 $(volts)$ 

 $(volts)$ 

$$
\begin{array}{cccc}\n0 & - & - & - & - & 0 \\
5 & - & - & - & - & 2.5 \\
0 & - & - & - & - & 5\n\end{array}
$$

real control.

Analizando los valores de la tabla anterior, nos damos cuenta que necesitamos una ganancia de 0.5, por lo tanto:

ladoj

 $1.4vf = 0.51v$ 

De la ecuación (1)

0.5 =  $-\frac{Rf}{R}$  ........(2)

Por criterios de diseño fijamos:

 $\sqrt{Rf}$ =12 K $\sqrt{I}$ 

Despejando R de la ecuación (2) tenemos:

Por lo tanto:

 $R = 24 K$ 

Por criterios de diseño fijamos a Rp ( resistencia de ba lanceo para eliminar el offset ) en 10K.

Ro=10K

La configuración básica de un A.O. implementado como suma dor inversor aparece en la figura 6.3.

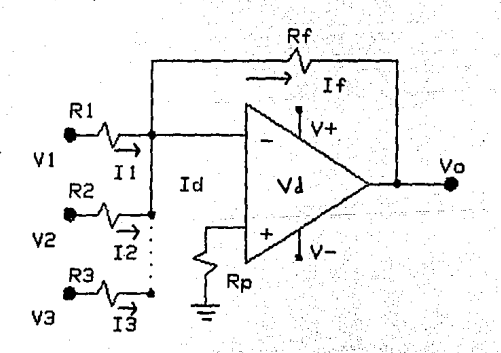

المأرافين كيور

Configuración basica de un amplificador sumador Fig. 6.3 inversor con un A.O.

86

Su ganancia queda determinada por la siguiente relación:

 $\mathsf{Vo} = -\mathsf{Rf} \quad \mathsf{V1} \quad \mathsf{V2} \quad \mathsf{I} \quad \mathsf{I} \quad \mathsf{V1} \quad \mathsf{V2} \quad \mathsf{I} \quad \mathsf{I} \quad \mathsf{I} \quad \mathsf{I} \quad \mathsf{I} \quad \mathsf{I} \quad \mathsf{I} \quad \mathsf{I} \quad \mathsf{R} \quad \mathsf{R} \quad \mathsf{I} \quad \mathsf{R} \quad \mathsf{R} \quad \mathsf{I} \quad \mathsf{R} \quad \mathsf{R} \quad \mathsf{R} \quad \mathsf{R} \quad \mathsf{R}$ 

En donde el signo negativo representa que la señal ha sido defasada 180°.

Esta configuracion la usaremos para obtener la relación de escala de el segundo rango de voltaje (-5 a +5 volts). La re lación de escala que se desea es:

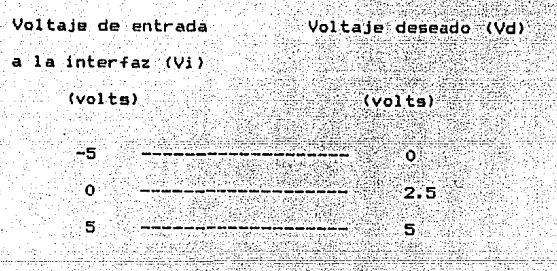

Representando la tabla anterior graficamente tenemos :

# Vd 5  $2.5$ Ÿí t 5

Obteniendo la ecuación de la recta:

 $Vd = mV1 + b...$ .........(3)

En donde

$$
m = \frac{2.5}{5} = 0.5 \dots \dots \dots \dots (4)
$$

 $Vd = 0.5V1 + 2.5 ... ... (5)$ 

Por lo tanto:

 $vd = 0.5(V1+5) \ldots (6)$ 

De la ecuación (5) observamos que se requiere de un volt<u>a</u> je constante de 2.5 volts, el cual obtendrémos por medio de un divisor de voltaje como se muestra en la fig. 6.4.

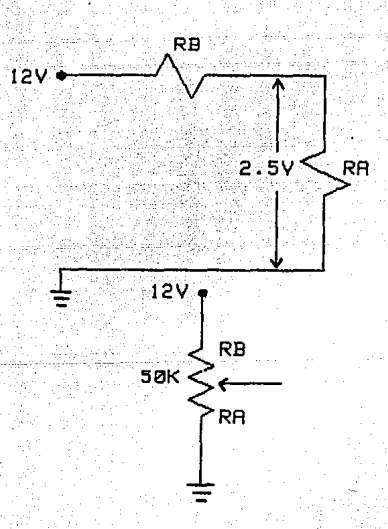

Fig. 6.4 Divisor de voltaje con un potenciómetro de 50K.

Utilizando un potenciómetro de 50K para obtener un valor mas exacto a 2.5 volts.

Tenemos que :

 $50K = RA + RB$  ........(7)

Por divisor de voltaje:

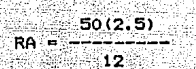

Por lo tanto:

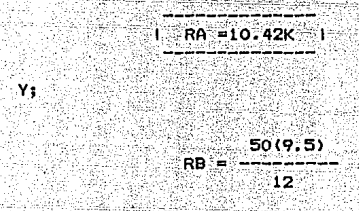

Por lo tanto:

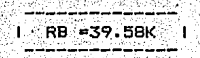

90

De la ecuación (5) observamos que el termino Vi tiene una ganancia de 0.5 y el término constante (2.5) tiene una ganan cia unitaria.

남만 들고 있어야, 이 가지고 있다.

toletikl.

Por lo tanto:

$$
V_0 = \frac{(Rf)(V1)}{R1} + \frac{(Rf)(2,5)}{R2} + \cdots
$$
 (8)  
(9)

Sustituyendo valores: 2008

$$
V_0 = \frac{(12K) (V1)}{R1} + \frac{(12K) (2.5)}{R2} + \cdots
$$
 (9)  

$$
V_0 = \frac{(12K) (12.5)}{R1}
$$

Igualando la ecuación (9) y (5) tenemos que :

$$
\frac{(12K)(01)}{-11} = 0.501
$$
  
R1

 $\omega = 0.4$ 

Despejando Ri

$$
R1 = \frac{12K}{2} = 24K
$$

Quedando así:

 $1 \cdot R1 = 24K - 1$ 

Iqualando el segundo termino

 $(12K)(2.5)$  $- 2.5$  $R2$ 

Despejando R2:

 $(2.5)(12K)$  $R2 =$ 12K 

 $1: R2 = 12K$ ŧ

Avf =  $\frac{Rf}{R}$  =

Nota: Debido a que las etapas de conversión de escala ante riores defasan la señal 180°, utilizaremos un A.O. implemen tado como amplificador inversor de ganancia unitaria, el cual defasa la señal 180°, obteniendo así un defasamiento total de  $360^\circ$ .

De lo anterior tenemos:

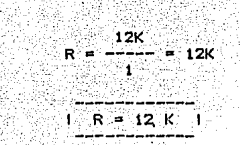

Fijando Rf a 12K tenemos:

La sección completa de conversión de escala aparece en  $1a$ fig. 6.5.

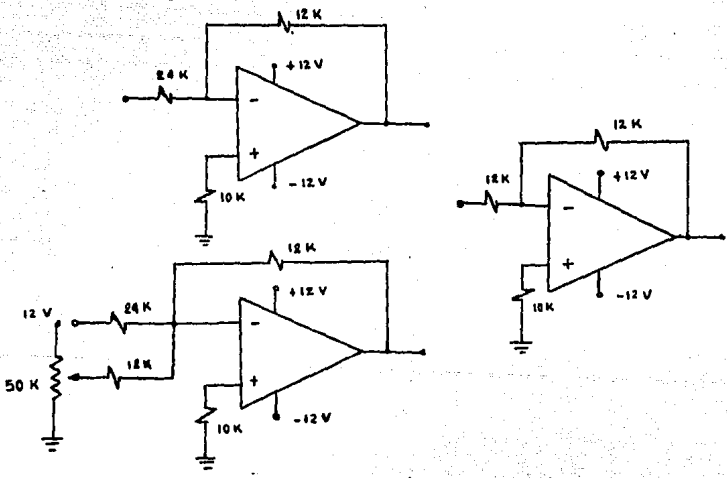

### Fig. 6.5 Sección de conversión de escala.

 $Una$  vez que la señal ha pasado por la sección de conversión de escala, se tiene ya un rango común de voltaje para cual quiera de las dos escalas que se haya utilizado, empleando e continuación el C.I. 4051 (activado como demultiplexor analó gico), el cual por medio de la logica de control de entrada, coloca a la señal en el canal que se haya seleccionado, *as{* mismo el C.I. 4051 sirve de acoplo con el convertidor analogico digital ADCOBO9.

d). Convertidor Analogico Digital

Ewisten dos alternativas para imple~entar un convertidor analÓgico digital (A/O):

i). Construir un A/O con elementos discretos. ii). Utilizar un circuito integrado A/O.

Utilizaremos la segunda opcion, debido a que existe en el mercado el CI ADC0809, el cual entre sus características tie ne una resolución de 8 bits y usa la técnica de conversión de aproximaciones sucesivas (la cual es una de las mas rapidas y realiza la conversion en un tiempo constante).

Las señales del CI ADCOBO9 para adaptarlo a nuestros re **querimientos, se activan de la siguiente manera (Fig. 6.6** >.

- Las ocho entradas analógicas (INO-IN7) se acoplan direg tamente al CI 4051 (activado como demultiplexor analogi col.
- Las líneas de dirección A,B y C se conectan a la lógica **de entrada, para que** as{ **respondan al canal seleccionado inicialmente.**

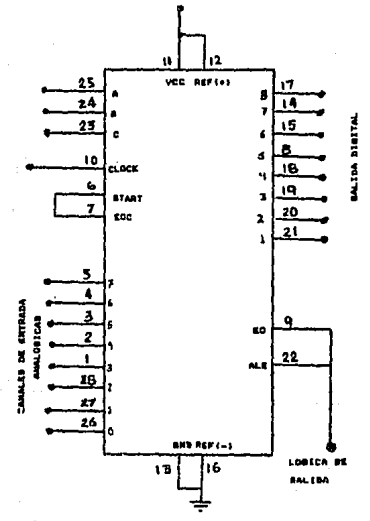

Fig, 6:6 =onfiguraci&n externa. del CI ADCOB09.

- La señal de habilitáci¿n de dirección (ALE> se conecta a la to'gica de salida ( de la cual hablaremos en la etapa de salida l.

- La señal de fin de conversión ( EOC ) se conecta a la se ñal de inicio de conversión (START), para que así al ter minar una conversión la señal EOC active a la señal START, indicandole el inicio de una nueva conversión.

- La señal de habilitación de salida de datos (OE) se co necta a la lógica de salida.

- La señal de reloj (CK) se conecta directamente al reloj del Microprocesador Z-80, para que ambos trabajen a la misma.frecuencia.

- Las señales: VCC y VREF(+) se conectan a +5 V.

- Las señales: GND y VREF (-) se conectan a tierra.

- Las señales de datos (DO-D7) se conectan directamente a las señales de datos <00-07) del Microprocesador Z-80.

El proceso que se realiza en ésta sección es el siguiente: La señal analÓgica ingresa por uno de los ocho canales , a centre anargese ingrese par any compared to send tensions.<br>(INO-IN7), después internamente es convertida en señal dig<u>i</u> tal mediante la tecnica de aproximaciones sucesivas, obtenien do así al final de cada conversion una señal digital en ocho bits, la cual sale por las líneas de datos (DO-D7), e ingresa directamente al Microprocesador Z-80 para ser procesada.

La etapa completa de entrada se representa *en* la fig. 6.7.

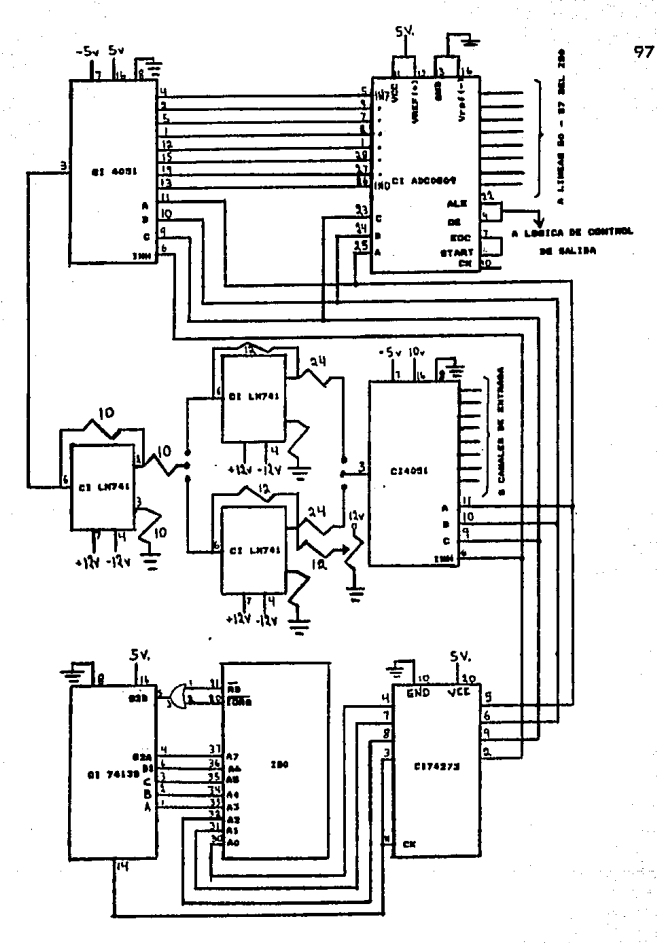

Fig. 6. 7 Etapa de entrada.

### *b.2* Etapa de Salida

## a). Logica de control

Esta 109ica se implementa con las siguientes señales del microprocesador:

1). Las líneas de dirección (AO-A7) para determinar un puerto de salida y direccionar los ocho canales de salida re queridos por e'sta interfaz.

2). La señal requerimiento de entrada/salida (IORQ), para indicar que las líneas (AO-A7) mantienen una dirección válida para efectuar una operación de escritura en un puerto de sali da.

3). La señal de escritura (WR), para indicar que el micro procesador desea escribir información por un puerto de salida,

Determinacion de un puerto de salida que responda a ocho direcciones espec{f icas:

Las direcciones a las cuales responderá el puerto, ( como se menciono' anteriormente> son: 48H, 49H, 4AH, 4BH, 4CH, 40H, 4EH, 4FH.

 $Table 6.2$ 

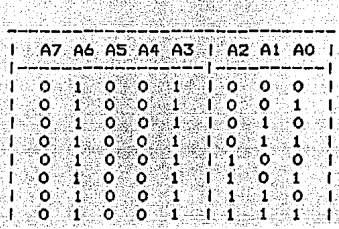

De lo anterior se observa que las líneas A3, A4, A5, A6, A7 conservan el mismo estado en las ocho direcciones, las cua les junto con las señales  $(WR)$  y  $(TORQ)$  activaran al circuito decodificador CI 74138 y las líneas A0, A1 y A2 se usan **para direccionar uno de los ocho canales de salida de la**  interfaz, sin embargo, necesitamos retener tanto estas di **recciones como la salida seleccionada del circuito** decodifoc~ **dor CI 74138, por lo cual nos auxiliamos del circuito Flip-**Flop tipo D, CI 74273, el cual satisface nuestros requerimien tos. El diagrama de esta lógica de control aparece en la fig. 6.B

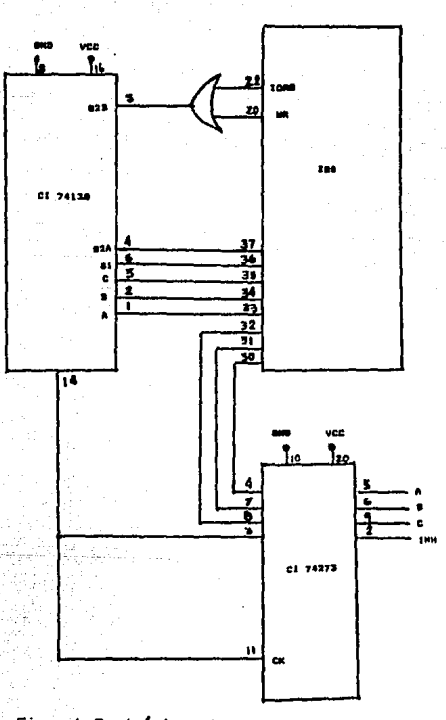

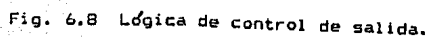

Una vez determinada la lógica de control de la etapa de sa lida, nos auxiliaremos de un Cl 74273 (flipflop tipo D), para que retenga temporalmente la señal digital que haya sido pro cesada por el Microprocesador Z-80. La frecuencia de trabajo de el circuito CI 74273 es determinada por la logica de con trol de la etapa de salida.

b). Convertidor digital analogico.

. Después de que la señal digital es retenida por el CI74273 ésta ingresa al convertidor Digital Analógico CI MC1408, el cual la convierte en señal analógica usando la técnica de resistencias R-2R.

Nota: Se usa el cr MC1408, debido a que es el Convertidor Digital Analógico con que cuenta el laboratorio de Microprocesadores de esta Facultad, y que ademas s<u>a</u> tisfaca los requerimientos.

La configuración externa del convertidor digital analógico se realiza en base a las características que el fabricante da del CI MC1408, las cuales aparecen en la siguiente tabla:

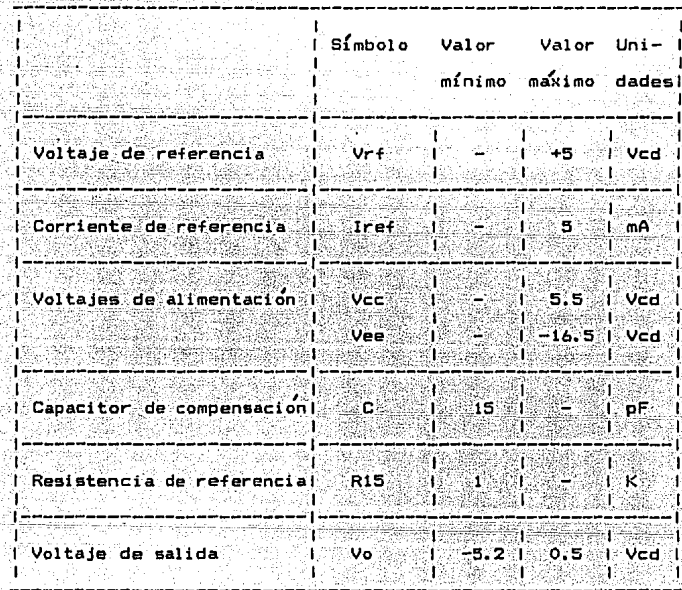

102
De acuerdo a las características anteriores, selecciona  $r$ emos los siguientes valores:

Voltaje de referencia

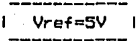

Capacitor de compensación **C=33 pF** |

R15=3.3K 1

Por criterios de diseño se selecciona *Irf*=2.5 mA **De lo anterior tenemos que:** 

Vref  $\frac{1}{2}$  =  $Irf$  $R14$ 

Despejando Rl4·

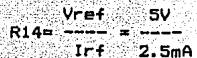

Por lo tantoi

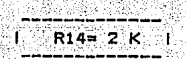

**Nota; ·Debi'do a que el valor anterior no es comercial, se ajusta mediante un potenciómetro.** 

El voltaje de salida del Convertidor Digital Analogico, es *ti* **dado por la siguiente relacitn:** 

 $V_{\text{OP}} = \frac{V_{\text{ref}}}{R14}$  Rs  $\left(\begin{array}{ccc} A1 & A2 & A3 \\ - & + & - & + & -4 \\ 2 & 4 & 8 & + \cdots & + & -256 \end{array}\right)$ 

De la relación anterior: cuando todas las entradas (A1-A8) **son • 1** .\* , **tenemos que:** 

 $\cdots$  .

Vo= - <sup>Vref</sup> Rs [ 255 )<br>
R14 (256 )

Ajustando Rs para tener un Vom -5 Volts

I Rs=2.00BK

Nota: el valor de Rs se fija mediante un potenciómetro, ya

**que su valor no es comercial.** 

**Para cuando todas las·entradas son** ·o~, **tenemos que1** 

Vref **Vo=** - Rs *e* o J R14

Vo= O volts

La configuración externa del CI MC140B aparece en la fig 6.9

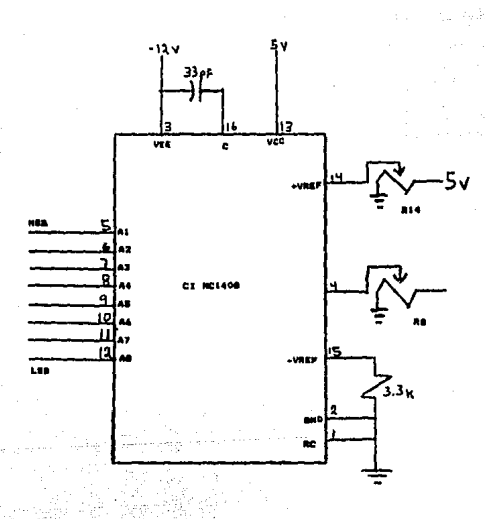

Fig. 6.9 Configuracion externa del CI MC140B.

e). Convertidores de escala.

Del análisis anterior, tenemos que el voltaje de salida del convertidor se encuentra en un rango de O a -5 Volts. Por lo cual nos auxiliaremos nuevamente del circuito amplifica cador operacional.

Para obtener la relación de escala de O a 10 volts, se im plementa un A.O. como circuito amplificador inversor.

La relación de escala se determina por la siguiente tabla:

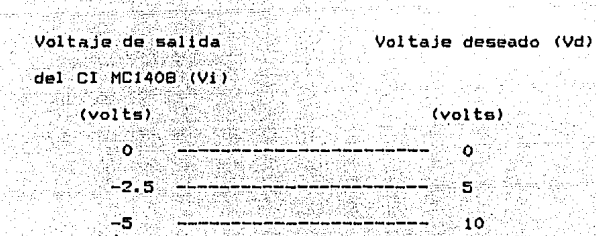

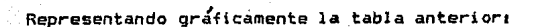

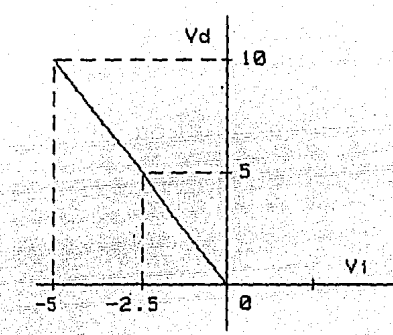

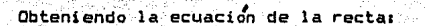

Vd=mVi+b

En donde

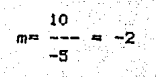

 $Vd = -2V1 + 0$ 

Antigo et l'app

Por lo tanto:

电空行 计功能

$$
\frac{1}{1 \text{ Vol } = -2 \text{ Vol } } =
$$

De lo anterior se observa que la ganancia del A.O. es de -2

192

ķ.

$$
Avfn = -2
$$
  
De la ecuación (1)

e astri

$$
-2^2 = \frac{R^4}{R}
$$

Por criterios de diseño, se selecciona Rf= 24K

De lo anterior tenemos que:

$$
R = \frac{24K}{2}
$$

Por lo tanto:

나라도 신라는 방식으로 나가요?

ta go lee

şã

alla Carabba

i.

$$
\mathbf{R} = \mathbf{12} \cdot \mathbf{K} \cdot \mathbf{I} \cdot \mathbf{A}
$$

!volts)

Para obtener la relación de escala de -5 a +5 volts, se i<u>m</u> **plementa un A.O. como circuito amplificador sumador inversor.** 

La relación de escala se determina por la siguiente tabla:

Voltaje de salida del CI MC1408 <Vil Voltaje deseado (Vd)

(volts)

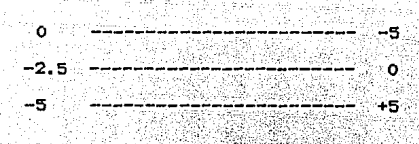

Representando gráficamente la tabla anterior:

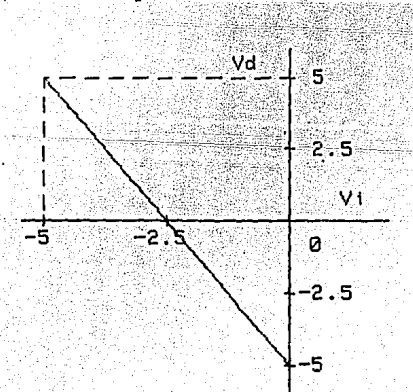

Obteniendo la ecuación de la recta:

Vd=mV!+b

En donde

 $m = - - 2$ 2.5

 $Vd= -2Vi - 5$   $\cdots$   $(12)$  $Vd= -(2V1 + 5)$  -------- (13)

De la ecuación (13) se observa que la ganancia del término Vi es de 2 y la ganancia del término constante (+5) es unita ria.

De-lo anterior

Rf<br>−− PV RI Vi + ---- (5)<br>R2

Por criterios de diseño, se seleccióna Rf= 24K

Sustituyendo valores, se tiene qUe:.

 $V$ d=  $\frac{24K}{R1}$   $\frac{24K}{R2}$   $\frac{(5)}{R1}$   $\frac{1}{(14)}$   $\frac{(14)}{R2}$ 

 $\hat{\mathcal{A}}_{\text{max}}$ 

Igualando la ecuación (14) con (13), tenemos:

$$
\frac{24K}{R1} \text{ Vi} = 2Vi
$$

**De lo anterior tenemos que:** 

Stair a ruas

$$
R1 = \frac{V1}{2V1}(24K)
$$

بالأرسل

bel Basili

**Secure** 

na katika kwa matu wa mshindi wa Marekani.<br>Matu wa matu wa matu wa matu wa matu wa matu wa matu wa matu wa matu wa matu wa matu wa matu wa matu wa matu w

.. 3

المحالف فلأعلاه عمقا القليدوان

Por lo tanto 최천 개회 대회 조승교

ing tingga menggunakan pengarangan.<br>Sebentuk terbantuknya di sebagai pengaran pengaran pengaran pengaran pengaran pengaran pengaran pengaran peng

ta dji pi sv

공업성의 사회 회사는 사람의 거리

$$
\begin{array}{c}\n1. & R1 = 12 K \\
1. & \end{array}
$$

on Alban Kada YI.

$$
24K = -15 = 5
$$
  
37.5 R2

De lo **anterior** 

n an D

$$
R2 = \frac{24K}{5} (5)
$$

Por lo tanto

$$
I = R2 = 24 \text{ K} \cdot 1
$$

eko lorat dali

La sección completa de conversión de escalas aparece en la fig. 6.10.

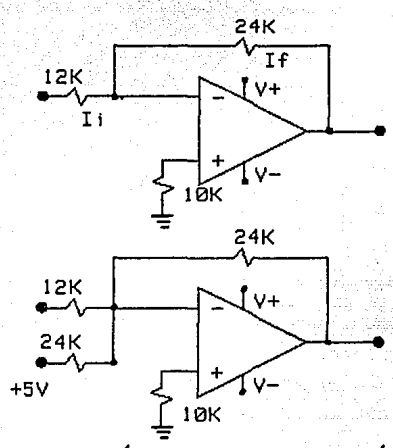

Fig.' 6.10 Sección completa de converción de escala.

Una vez que la señal ha pasado por la sección de conver sión, se tienen ya los rangos deseados de acuerdo a los reque rimientos de la interfaz, para así poder trabajar en una esca la de 0 a 10 Volts o bien en la escala de -5 a +5 Volts.

d). Selector de canales de salida

La última sección de la etapa de salida consta de un CI4051 (activado como demultiplexor analógico), el cual se encarga de mandar la señal analógica por el canal de salida que se ha ya seleccionado, mediante la lógica de control de salida, fig. 6.11.

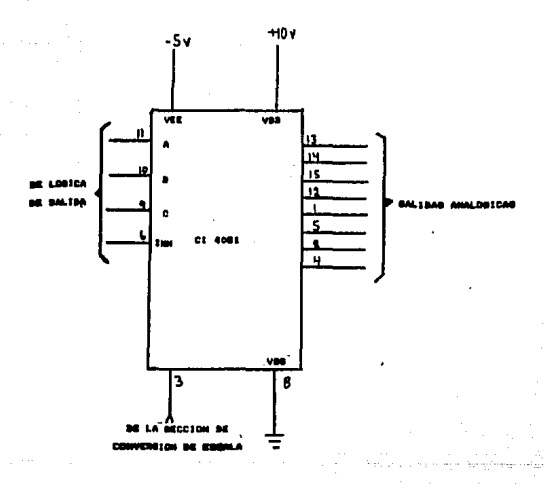

Fig. 6.11 Diagrama de conexiones del CI 4051.

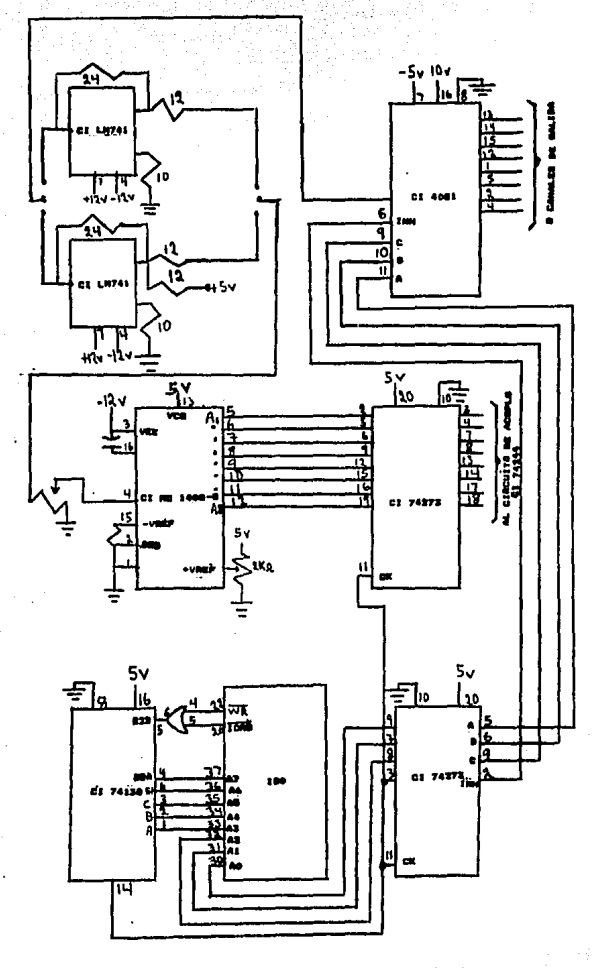

Etapa completa de salida. Fig. 6.12

114

#### ·Acoplo de la etapa de entrada con la etapa de salida

**Para acoplar la etapa de entrada con la etapa de salida**  nos auxiliamos de un CI 74244 (buffers de tercer estado), el cual se activa mediante la lógica de control de salida.

La configuración externa de éste circuito aparece en la fig. 6.13.

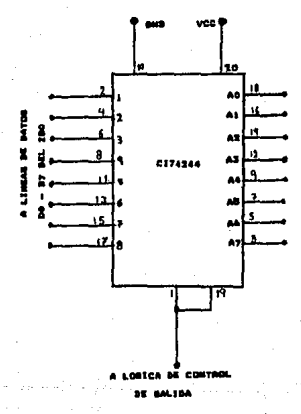

Fig. 6.13 Configuración externa del CI 74244.

Las líneas Y1-Y8 se conectan a las líneas D0-D7 del Micro procesador Z-80 y las líneas A1-AB se conectan a las entradas 01-DB del CI 74273,

6.3 Fuente de alimentación a la interfaz

 $\sim$ Finalmente se diseña una sección de alimentación a la inter faz, para que así tenga su fuente de alimentación propia, evi tando con esto el requerir de varias fuentes de alimentaci&n, externas.

Esta etapa tiene como finalidad proveer cuatro niveles de voltaje CD, necesarios para alimentar los circuitos de ésta interfaz.

# VII. MANUAL DEL USUARIO

.<br>Waxaa S

t de la

42. pau

Kulus jala

 $\sim$  En éste capitulo se describen $\sim$  los pasos necesarios para que el usuario pueda emplear adecuadamente esta interfaz.

# 7.1 Descripción física.

Esta interfaz se encuentra contenida dentro de un chasis a crílico (fig. 7.1), tiene un panel frontal de control el cual cuenta con:

8. E

h.

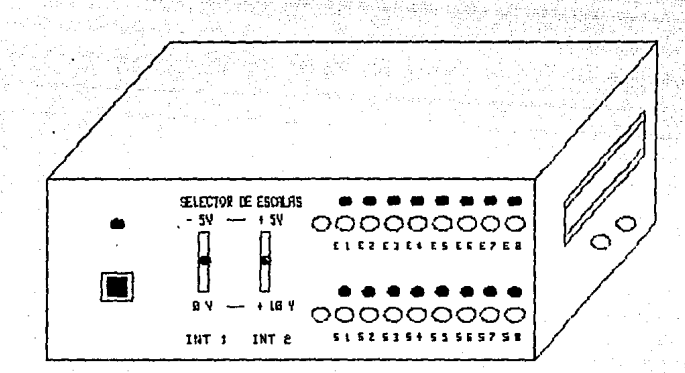

÷.

Fig 7.1 Interfaz de puertos analogico-digitales de E/S.

elezhioù

<del>k</del>anske plistinger

للمالية والعووة

a). Un boton de encendido b). Un led indicador de encendido c). Un selector de escala de entrada <INT 1> d). Un selector de escala de salida (INT 2) e). Ocho canales de entrada  $(E1, E2, E3, \ldots, E8)$ **f). Ocho leds indicadores de canales de entrada**  g). Ocho canales de salida (S1, S2, S3, ... S8) **h). Ocho leds indicadores de canales de salida.** 

**En su panel lateral derecho se** enc~entran: **los conectores**  para acoplar el Microkit ZBO y una alimentacion de 8 VCD, pa ra el Microkit ZBO.

**En la parte posterior se encuentra el cable de alimenta**  cio~, **para conectarse a la línea de 120 VCA, y un fusible de protec:ci ó'n.** 

**7.2 Instalación de la interfaz** 

**En** ~sta **sección se describen los pasos', necesarios p'ára** .5~ adecuada instalación.

1.- Conectar el Microkit ZBO en la parte lateral derecha de la interfaz.

- 2. Conectar los cables de alimentación del Microkit ZBO en la parte lateral derecha.
- 3. Seleccionar la escala de entrada deseada, mediante el interruptor INT1, que se encuentra en el panel frontal.
- 4. Seleccionar la escala de salida deseada, mediante el in terruptor INT2, que se encuentra en el panel frontal.
- 5. Conectar la señal analÓgica a procesar en el canal de entrada deseado ( E1, E2, ... , E8).
- $6.$  Conectar un instrumento de medición o un dispositivo que requiera de señales analógicas, en el canal de sali da deseado < 51, 52, • • • , 58).
- 7. Pulsar el boton de encendido que se encuentra en el pa nel frontal.
- 7.3 Operacion de la interfaz.

Una vez instalada la interfaz se procede a interactuar con

el Microkit Z80, manipulando directamente sus comandos o bien creando algún programa de lectura y/o escritura en sus puer tos de E/S, para así poder procesar señales de tipo analógico.

A continuación se describen , algunos parametros que es ne cesario conocer, para la interpretación de lecturas en el Mi crokit ZBO, de señales analógicas:

a). Relación entre el número de canal de E/S, y la direç ción a la cual responde.

> Numero de Canal  $de E/S.$

Dirección a la cual responde.

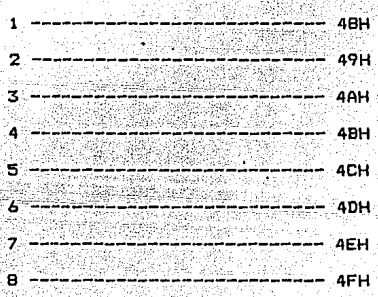

# **b). Resolución de la conversitn analo'gica a digital.**

La resolución esta dada por la siguiente relación:

n 2

**Donde 1** 

YI

 $n=$  8 bits

**'El rango de voltaje de entrada para ambas escalas es de 10 Volts.** 

**De lo anterior:** 

10 *V*  Resoluc:i&'n e ---- e ,0390625 256

c). Interpretación de lecturas en. el Microkit Z80.

 $E1$  valor digital de una señal analogica desple **gado ,en .-el Micr-okit ZSO, es en hexadecimal, sin** *e.m*  -- **bargo-,--para-una-- -interpretació'n mifs prc{ctica de su** 

voltaje real, se recomienda convertir éste valor hexa decimal a decimal, por lo que a continuación se da una tabla de equivalencias entre ambas bases.

Valor en heKadecimal Valor en decimal

> Valor mínimo de la conversión OOH <del>------------</del> O BOH' ------------- 12G Valor medio de la conversio'n Valor máximo de la conversión FFH.  $--- 255$

> Nota: Para convertir un valor en hexadecimal a decimal, se utiliza la siguiente relación:

> > $XY_{16} = \left( (X) (16) + (Y) (16) \right)_{10}$

La relación para determinar el voltaje real de una señal analógica, apartir de su lectura digital en el Microkit  $ZBO$ es $i$ 

Voltaje real =  $Vme + (NQId)(Resolucio'n)$  ... (7.3)

Donde:

Vme= Valor mlnimo de la escala seleccionada Vld= Valor de la lectura en base diez.

 $E$ jemplo:  $Si$  se selecciona para una señal analógica, una esca la de entrada de O a 10 V, y se tiene desplegado en el Microkit ZBO un valor de BOH, para· conocer su vol taje real se hace lo siguiente:

> $80 = 8x16 + 0x16 = 128$  $16$  10

Por lo tanto:

 $Vol$ taje real = 0 + (  $(128)(0.03906250)$  ) Voltaje real ~ 5 Volts.

Si se selecciona ahora una escala de entrada de -5 a +5 V ·y se obtiene en el display del Microkit Z8l) la misma lectura de BOH, su voltaje real es:

Voltaje real = -5 + C (128) (0.03906250) J Voltaje real = O Volts.

7.4 Aplicaciones prá'cticas de la interfaz.

A continuación se describen algúnas aplicaciones que pue den ser de uso práctico, para los alumnos que requieren traba jar con el equipo del laboratorio de microprocesadores de és ta Facultad.

- a). Determinación del voltaje de una señal analógica, en un instante de tiempo.
- Ejemplo: Se desea determinar el voltaje de una señal anal $\acute{\text{o}}$ gica en el canal de entrada E3, con una escala de referencia de 0 a 10V.
- Nota: La direcci&n a la cual responde el canal E3 es 4AH (como se vio anteriormente>.

Los pasos a seguir son:

- 1.- Seleccionar la escala de entrada de O a 10V median te el interruptor INTl.
- 2.- Conectar la señal analógica en el canal de entrada E3.

#### 3. - Ejecutar los comandos:

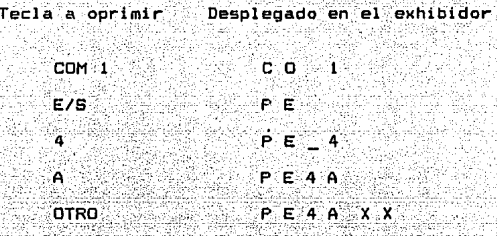

Donde XX es el valor digital de la conversión en no tación hexadecimal.

4. - Para conocer su voltaje real aplicar la ecuación  $(7.3)$ .

Suponiendo que el valor digital es FFH entonces:  $FF = 15X16 + 15X16 = 255$  $-16$ 

 $Volt = real = 0 + (255)(0.0390625)$  = 10 volts.

b). Obtención de una determinada señal analógica, a partir

de un dato digital introducido en el Microkit ZBO.

Ejemplo: Se desea obtener una senal de 5V CD, en el canal S5.

Nota: Para obtener una señal de 5V CD, se puede utilizar cualquiéra de las dos escalas de salida.

Suponiendo que se selecciona la escala de salida de O a 10 Volts, los pasos a seguir son:

- 1.- Seleccionar la escala de salida de O a lOV mediante el interruptor INT2.
- 2.- Conectar un instrumento de medición o un dispositi vo al que se desee alimentar la señal anal&gica, en el canal de salida deseado.
- 3.- Determinar los parametros para poder realizar la conversi&n:
	- La dirección a la cual responde el canal de salida 55 es 4CH.
	- Para obtener una senal de +5V CD, el dato digital a introducir en el Microkit ZBO, se determina por la  $relation (7,3)$ .

Por lo tanto:

Voltaje real = Vme + ( (Vid) (Resolucion) ) donder

> $Vol$ taje real = +5V CD  $V$ me = 0  $Volts.$

 $Resolucton = 0.0390625$ 

Despejando Vld, se tiene:

 $Voltaje real - Vme$  $Vid = -$ Resolución

 $V1d = \frac{8V - 0V}{0.0390625}$  $= 128$ 

Como Vid se encuentra en base diez es necesario re presentarlo en base 16.

Por lo tanto:

 $V1d = 80H$ 

Entonces el dato digital a ingresar al Microkit ZBO es 80H.

## 4.- Ejecutar los comandos:

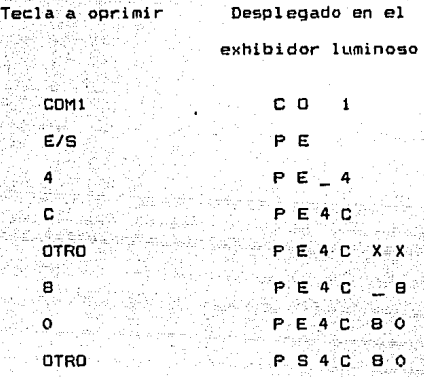

Obteniendo así, finalmente una señal analógica de +SV CD en el canal de salida 55.

c). Ingresar una señal analógica por un canal de entrada y mandarla a un canal de salida.

Nota: El canal de salida de la señal, puede ser distinto al canal de entrada seleccionado.

Ejemplo: Se desea leer una señal analdgica en el canal de entrada El y mandarla por el canal de salida SS, tomando como referencia de -5 a +5V para ambas es calas.

Los pasos a sequir son los siguientes:

- 1.- Seleccionar la escala de entrada de -5 a +5V median te el interruptor INTI.
- 2.- Seleccionar la escala de salida de -5 a +5V median te el interruptor INT2.
- .<br>3.- Conectar la señal analógica en el canal de entrada El
- 4.- Conectar un instrumento de medición o un dispositi vo al que se desee alimentar la señal analógica de salida en el canal SS.
- Nota: La dirección a la cual responde el canal de entra da El es 48H y la dirección a la cual responde el canal de salida SB es 4FH.

**5. Cargar el siguiente programa en la memoria del M!**  crokit Z80, a partir de la localidad 2000H,

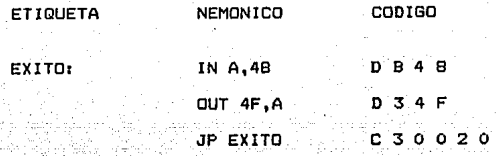

ntere relativ

s é

**Para·cargar el programa a partir de la localidad**  ~9~º~-'-. ~\_e\_ ~ej~cutan ~os **siguientes comandos:** 

فأبوء وتفهيل بالموقى تواهدوها

a dalam kecil.<br>Suntana dan ter

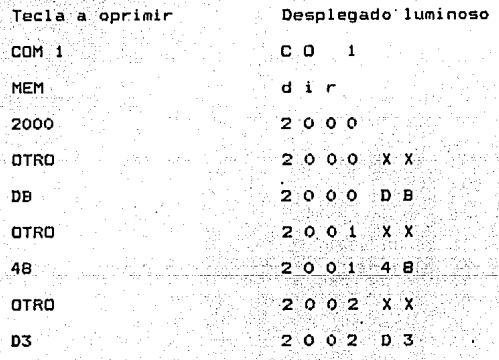

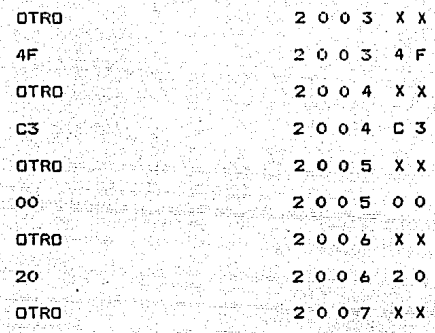

**6.- Ejecutar el programa** 

Los pasos a seguir para ejecutar el programa son:

Tecla a opr.lmlr **Desplegado luminoso** 

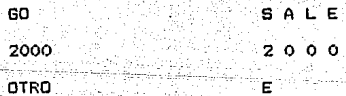

d). Generación de diferentes tipos de señales analógicas **mediante software.** 

Ejemplo 1: Se desea obtener una señal rampa de O a 10V en el canal de salida 52.

Nota: La dirección a la cual responde el canal de sall da 52, es 49H.

Los pasos a seguir son:

..

- 1. Seleccionar la escala de salida de 0 a 10 Volts, me diante el interruptor INT2.
- 2. Conectar una punta del Osciloscopio en el canal de salida 52, para poder observar la señal.
- 3. Cargar el siguiente programa en la memoria del Mi crokit ZBO, a partir de la localidad 2000H.

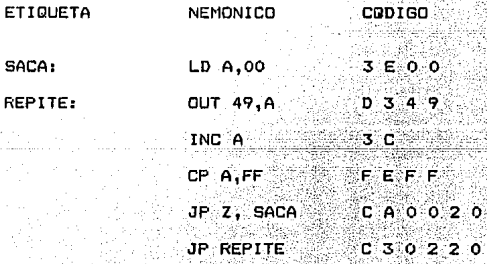

منشا سندقد عهاهد

Para cargar el programa a partir de la localidad  $\sim$  2000H, se ejecutan los siguientes comandos:

lisier as only

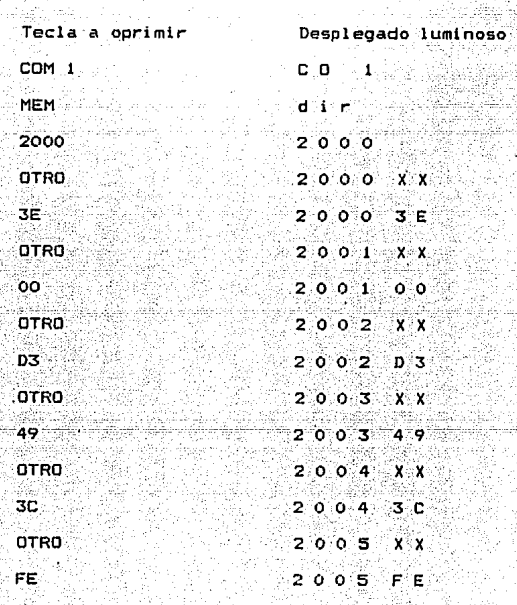

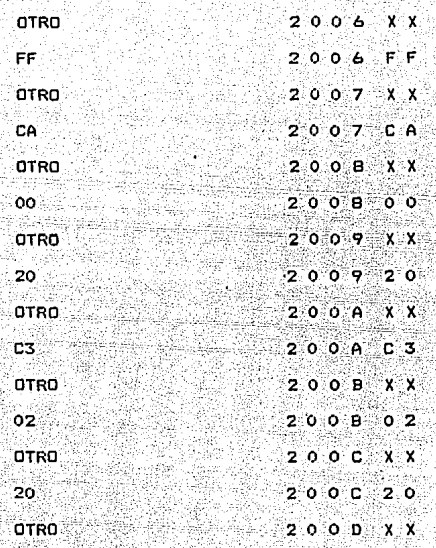

# 4. - Ejecutar el programa

Los pasos a seguir para ejecutar el programa son:

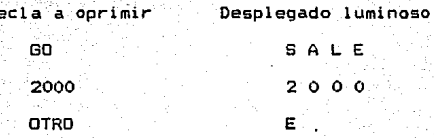

Ejemplo 2: Se desea obtener una señal triangular de -5

a +5 Volts, en el canal de salida S6.

Nota: La dirección a la cual responde el canal de sali da S6, es 4DH.

Los pasos a seguir son:

- 1. Seleccionar la escala de salida de -5 a +5 Volts, mediante el interruptor INT2.
- 2. Conectar una punta del Osciloscopio en el canal de salida S6, para poder observar la señal.
- 3. Cargar el siguiente programa en la memoria del Mi crokit Z80, a partir de la localidad 2000H.

Politika kilo della sola l'Istranda i Breno te anche si miche

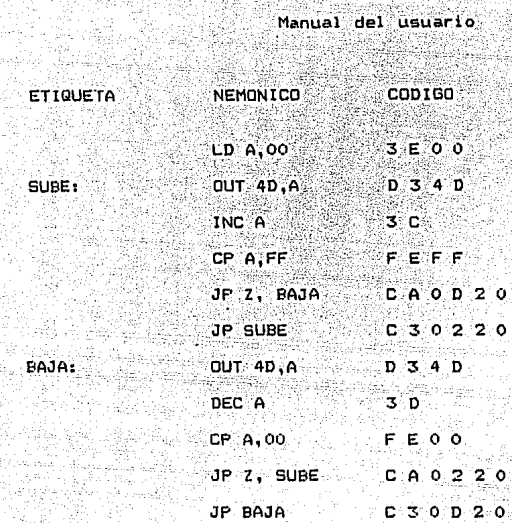

76

137

**Para cargar el programa a partir de la localidad. 2000H, se ejecutan los siguientes comandos:** 

- Cia

Žр. А.

÷ó.

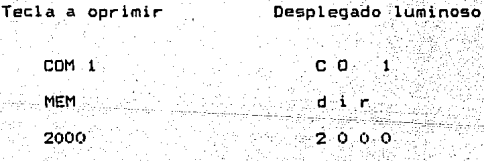

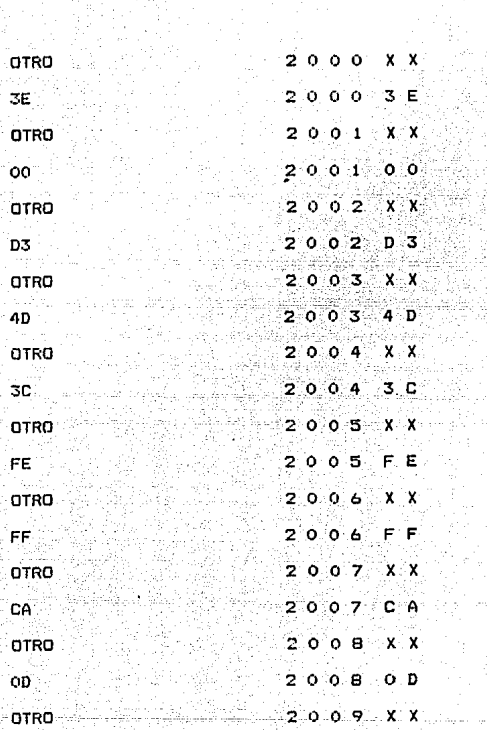

o.

Manual del usuario

138
#### Manual del usuario 139

da Malaysia Ang

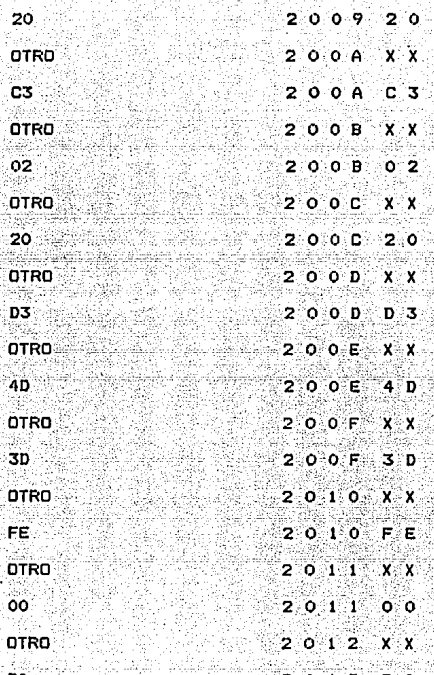

Manual del usuario 140

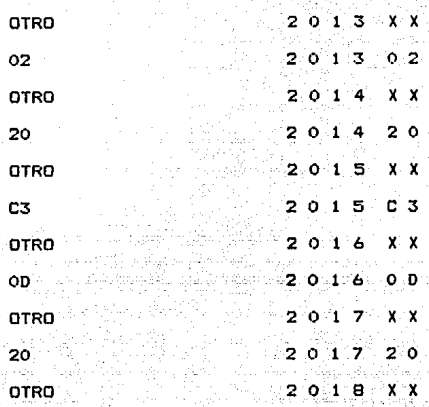

**4.- Ejecutar el programa** 

**Lo9 pasos a seguir para ejecutar el programa son1** 

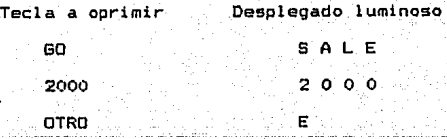

# VIII, CONCLUSIONES

El motivo por el cual se diseño y construyo esta interfaz de puertos anlogico-digitales de E/S, fue el aportarla a la Facultad, en especial al laboratorio *de* Microprocesadores, solucionando as{, una de sus carencias en instrumentos de laboratorio, como lo es el no contar con una interfaz de puertos analógico-digitales de E/S para los Microkit ZBO.

## Conclusiones 142

Cabe mencionar, que este trabajo de tesis no únicamente tu vo como fin el cumplir un requisito, sino que tambien es par ~.e fundamental de nuestra formacid"n profesional, al poner en practica nuestros conocimientos adquiridos, logrando lo ante rior con la participacio'n conjunta de profesores y alumnos.

Otro de los aspectos importantes en el diseño y construc ción, fue la selección de los convertidores, en los cuales re cae principalmente el funcionamiento de ésta interfaz. La se lección del convertidor D/A se hizo en base a los convertidg res existentes en el laboratorio de Microprocesadores, encon trando disponible el Convertidor D/A CI MC1408-8. Para la se Iecci&"n del convertidor A/O se ten{an dos alternativas: la primera consistia en construir éste con elementos discretos y la segunda alternativa conaistia en utilizar un circuito intg grado Convertidor A/D, sin embargo, se contemplo que en ante riores trabajos de tesis, ya existe un Convertidor A/O, con§ truido con elementos discretos, por lo cual se opto por la se gunda alternativa, para as( contar con Convertidores construi

#### Conclusiones 143

dos con ambas alternativas, en el laboratorio de Microprocesa dores de ~sta Facultad. Encontrando en el mercado el Converti dor Analogico-Digital CI ADC0809. Finalmente se diseño una e tapa de alimentación propia de la interfaz, la cual proporcio na 4 niveles de voltaje para alimentar los componentes de la interfaz y un nivel de voltaje para alimentar al Microkit ZBO, evitando con esto la necesidad de fuentes externas y lo granda una mayor portabilidad de la interfaz.

Es importante mencionar que la aplicación de ésta interfaz no sólo se restringe a un proceso de E/S de señales analógi cas, sino que también puede usarse en su etapa de entrada co mo un instrumento de medici~n de voltaje, o bien en su etapa de salida como un generador de señales analogicas por medio de software, logrando con esto último despertar en el usuario el interes en el desarrollo del software que permita adaptar a la interfaz de acuerdo a sus requerimientos, como pueden ser; desde el poder generar distintos tipos de señales analó gicas, hasta el poder controlar sistemas de señales de tipo a nalógico con el Microkit ZBO.

### BIBLIOGRAFIA

144

- The TTL Data Book for design engineers **Téxas Instruments.**
- The Linear Control Data Book for design engineers **TeKas Instruments.**
- $-$  Semiconductor Data Library linear integrated circuits **Motorola semiconductors.**
- How To Program the Z-BO
	- Zacks, Rodnay
	- Estados Unidos, Ed. Sybex, 1980
- **Programacio'n del Microprocesador Z-80** 
	- Elizabeth A. Nichols
	- Joseph c. Nichols
	- Peter R. Rony
	- **Ed, Marcombo**

- **Curso BJsi co Sobre Microprocesadores**  Jose Ma. Angulo Usategui Ed. CEDEL

- **Sistemas Di9itales Basados en Microprocesadores**  James w. Bavit

145

Russel M. Plmmel

Ed. Me Braw Hi 11

- **Construya una Microcomputadora basado en el Z-80**  Steve Ciarcia Ed. Byte Dooks/Mc Graw Hill

- **Sistemas Electrónicos digitales** 

**Enrique Mandado** 

Ed. Marcombo

' - Circuitos de Pulsos Digitales y de Conmutacion Jacob Mi !man

Ed. Me. Graw Hill

- **Diseño LÓgico** 

**Morris Mano** 

Ed. Prentice Hall

- Diseno con Circuitos Integrados TTL Robert L. Morris Jhon R. Miller

 $-$  Tocci, Ronald J. Sistemas Digitales: Principios y Aplicaciones Tr. Jaime Gru U. Prol. Ronald J. Tocci

 $-146.$ 

Madrid España, Ed. Dossat, 1981

- Amplificadores Operacionales Tobey للمأسيس وإياء وتهيه

Ed. Diana

- A User's Hand Book of D/A and A/D Converters Hnatek, Eugene R. Estados Unidos, Ed. Jhon Wiley & Sons, 1976

- Electrónica Analógica Ing. Antonio Herrera Mejía

 $F.E.S.-C. U.N.A.M.$ 

# APENDICE A

A continuación se da una lista de los precios de los compo nentes de ésta interfaz.

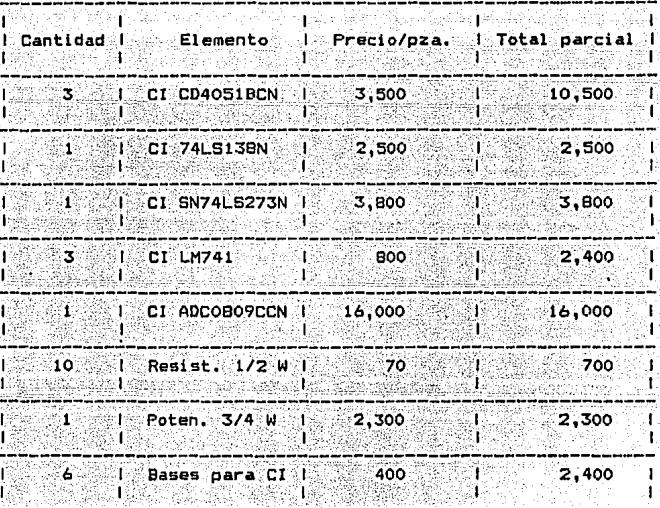

Etapa de entrada a ya nge

Total

 $* 40,600.00$ 

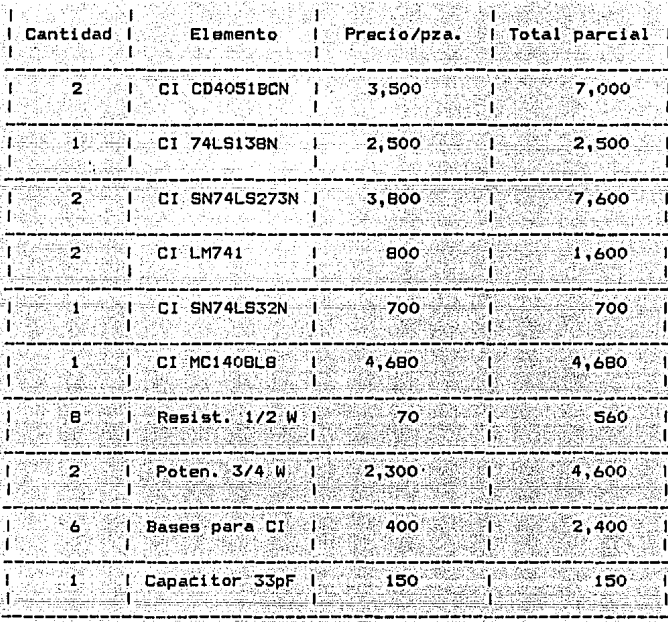

Etapa de salida

Total

 $$31,790.00$ 

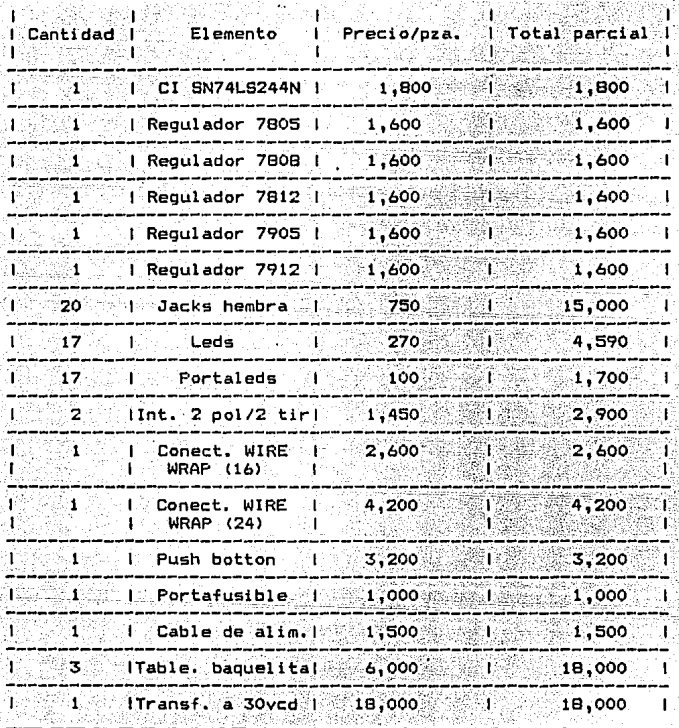

Elementos adicionales y accesorios.

Total

 $$98,690.00$ 

De lo anterior el costo total de la interfaz es de: ri Se

ingels

ta ta alƙan

ariasi.

al la Barrie

Costo Total: \$ 171,080.00 2002 - 2002 - 2003 - 2003 - 2003 - 2003 - 2003 - 2003 - 2003 - 2003 - 2003 - 200

化含衡

, alban langungan d

- 150

Nota: El costo de el chasis de la interfaz y demás acceso.

rios, no se encuentra incluido en el costo total.

#### APENDICE B

 $151$ 

En la actualidad existen varias formas principales de dis tinguir a los circuitos integrados, como son:

a). En base a la tecnología de fabricación. b). En base al funcionamiento interno. c). En base al tipo de familia logica. d). En base al grado de integración, etc.

Así por ejemplo, en base a la tecnología de fabricación y al tipo de familia lógica, se tienen: RTL, DTL, TTL, ECL, IIL, HTL, MOS y CMOS.

En donde en la familia TTL, para identificar un circuito, se hace en base a lo siguiente.

Por ejemplo, si se tiene la siguiente serie de numeros y letras:

 $\begin{array}{cccccccc}\nB & N & Z & A & L & B & 0 & 0 & N \\
\hline\nB & B & C & C & C & C & C & C\n\end{array}$ 

a= Fabricante

, b= Tipo de familia logica

**Donde:** 

**74 Fines comerciales.** 

152

**54 =Fines militares.** 

**e= Tipo de subfamilia** 

Las subfamilias principales son:

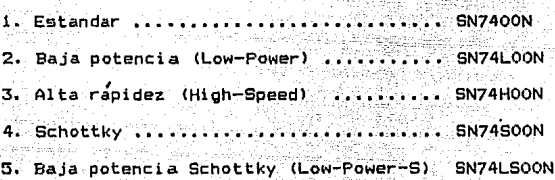

d= Tipo de circuito

e~ **Tipo de encapsulado** 

A continuacion se presenta la distribucion interna de los **circuitos que se émplearon en el**  , **diseño y** , **construccion** de esta interfaz.

Nota: La serie de numeros y letras que aparece abajo de ca da circuito, corresponde a su nombre comercial.

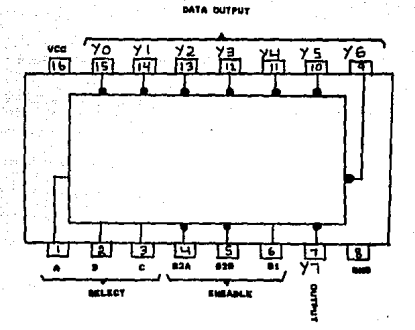

153

SN74LS138N

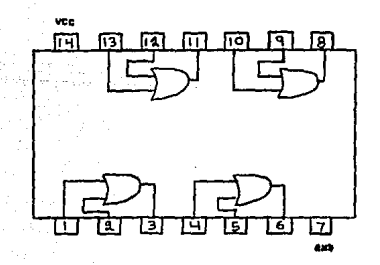

#### **SN74LS32N**

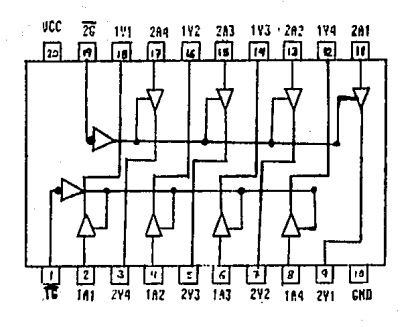

154

SN74LS244N

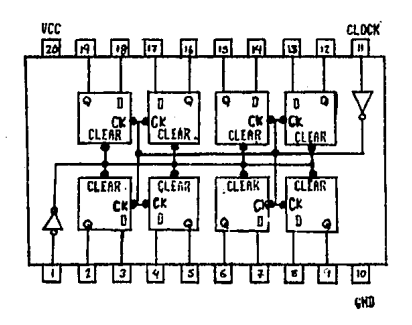

SN74LS273N

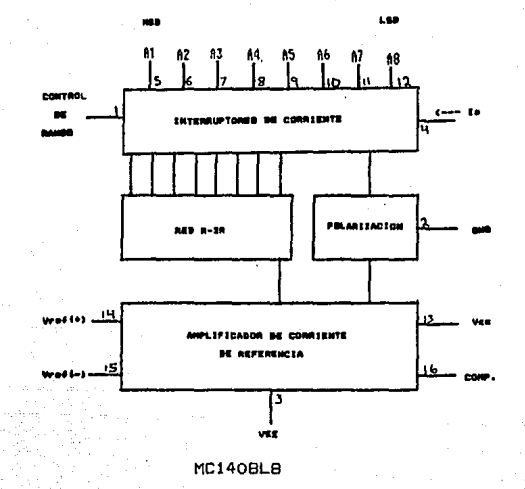

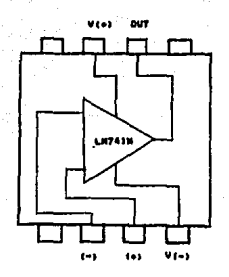

LM741

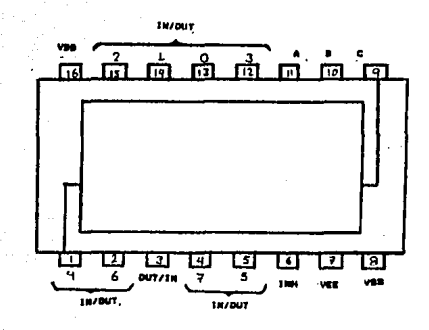

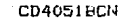

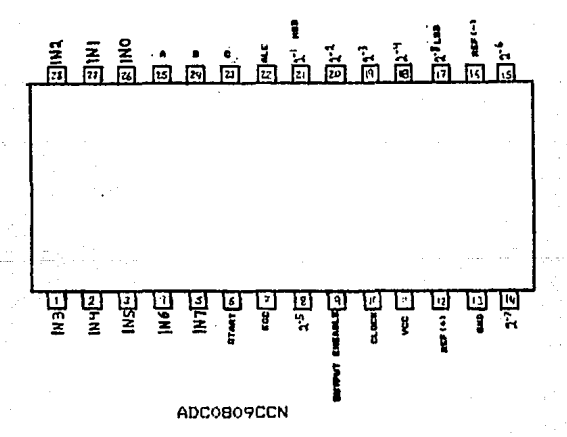